### **Experimental Design and Analysis for Human-Subject Visualization Experiments**

**IEEE Visualization 2006 Tutorial**

**J. Edward Swan II, Ph.D.**

**Department of Computer Science and Engineering Institute for Neurocognitive Science and Technology**

**Mississippi State University**

### **Schedule**

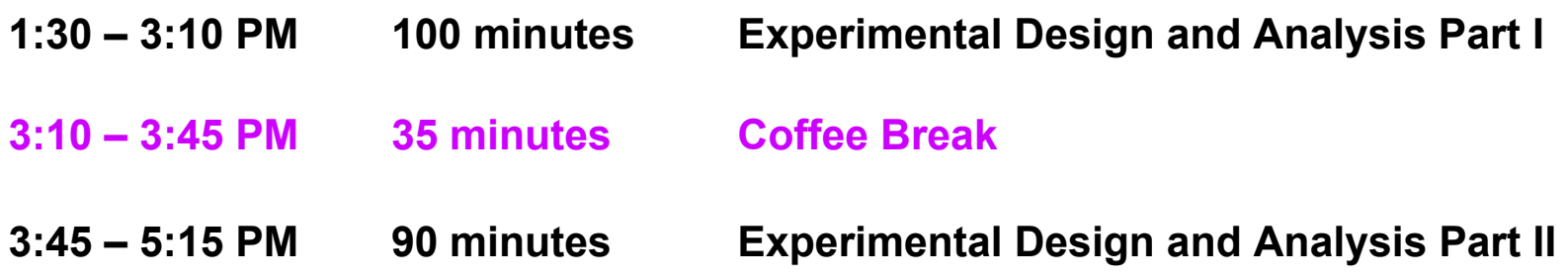

## **Motivation and Goals**

- **Course attendee backgrounds?**
- **Studying experimental design and analysis at Mississippi State University:**
	- **PSY 3103 Introduction to Psychological Statistics**
	- **PSY 3314 Experimental Psychology**
	- **PSY 6103 Psychometrics**
	- **PSY 8214 Quantitative Methods In Psychology II**
	- **PSY 8803 Advanced Quantitative Methods**
	- **IE 6613 Engineering Statistics I**
	- **IE 6623 Engineering Statistics II**
	- **ST 8114 Statistical Methods**
	- **ST 8214 Design & Analysis Of Experiments**
	- **ST 8853 Advanced Design of Experiments I**
	- **ST 8863 Advanced Design of Experiments II**

#### • **7 undergrad hours; 30 grad hours; 3 departments!**

## **Motivation and Goals**

- **What can we accomplish in one afternoon?**
- **Study subset of basic techniques I have found these to be the most applicable to HCI experiments**
- **Focus on intuition behind basic techniques**
- **Become familiar with basic concepts and terms**
	- **Facilitate working with collaborators from psychology, industrial engineering, statistics, etc.**

## **Outline**

- *Empiricism*
- **Experimental Validity**
- **Experimental Design**
- **Gathering Data**
- **Describing Data**
	- **Graphing Data**
	- **Descriptive Statistics**
- **Inferential Statistics**
	- **Hypothesis Testing**
	- **Hypothesis Testing Means**
	- **Power**
	- **Analysis of Variance and Factorial Experiments**

### **Why Human Subject (HS) Experiments?**

- **Graphics hardware / software more mature**
- **Focus of field:**
	- **Implementing technology**  → **using technology**
	- **Trend at SIGGRAPH**
	- **Trend at IEEE Virtual Reality**
	- **Called for in** *NIH-NSF Vis Research Challenges Report* **[Johnson et al. 06]**
- **Increasingly running HS experiments:**
	- **How do humans perceive, manipulate, cognate with CG-mediated information?**
	- **Measure utility of visualizations for application domains**

#### • **HS experiments at Visualization:**

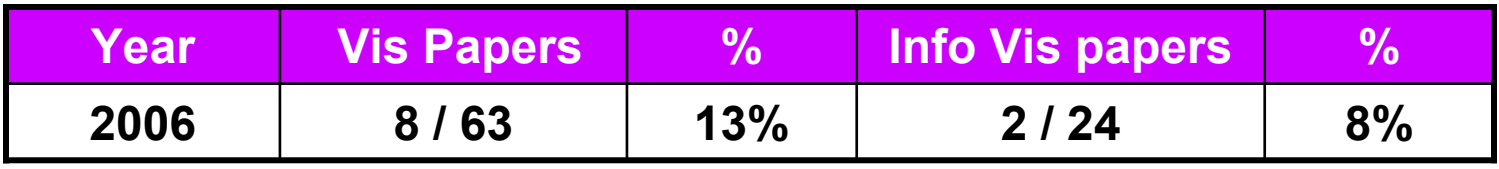

# **Logical Deduction vs. Empiricism**

- **Logical Deduction**
	- –**Analytic solutions in closed form**
	- –**Amenable to proof techniques**
	- –**Much of computer science fits here**
	- – **Examples:** 
		- **Computability (what can be calculated?)**
		- **Complexity theory (how efficient is this algorithm?)**
- **Empirical Inquiry**
	- – **Answers questions that cannot be proved analytically**
	- **Many of the natural sciences fall into this area**
	- **Antithetical to mathematics, computer science**

# **What is Empiricism?**

#### • **The Empirical Technique**

- **Develop a hypothesis, perhaps based on a theory**
- **Make the hypothesis testable**
- **Develop an empirical experiment**
- **Collect and analyze data**
- **Accept or refute the hypothesis**
- **Relate the results back to the theory**
- **If worthy, communicate the results to your community**

#### • **Statistics:**

- **Foundation for empirical work; necessary but not sufficient**
- **Often not useful for managing problems of gathering, interpreting, and communicating empirical information.**

# **Where is Empiricism Used?**

- **Humans are very non-analytic**
- **Fields that study humans:**
	- **Psychology / social sciences**
	- **Industrial engineering**
	- **Ergonomics**
	- **Business / management**
	- **Medicine**
- **Fields that don't study humans:**
	- **Agriculture, natural sciences, etc.**
- **Computer Science:**
	- **HCI**
	- **Software engineering**

## **Experimental Validity**

- **Empiricism**
- *Experimental Validity*
- **Experimental Design**
- **Gathering Data**
- **Describing Data**
	- **Graphing Data**
	- **Descriptive Statistics**
- **Inferential Statistics**
	- **Hypothesis Testing**
	- **Hypothesis Testing Means**
	- **Power**
	- **Analysis of Variance and Factorial Experiments**

### **Designing Valid Empirical Experiments**

- **Experimental Validity**
	- – **Does experiment really measure what we want it to measure?**
	- **Do our results really mean what we think (and hope) they mean?**
	- **Are our results reliable ?**
		- **If we run the experiment again, will we get the same results?**
		- **Will others get the same results?**
- **Validity is a large topic in empirical inquiry**

## **Experimental Variables**

- **Independent Variables**
	- **What the experiment is studying**
	- **Occur at different levels**
		- **Example: stereopsis, at the levels of stereo, mono**
	- **Systematically varied by experiment**

#### • **Dependent Variables**

- **What the experiment measures**
- **Assume dependent variables will be effected by independent variables**
- – **Must be measurable quantities**
	- **Time, task completion counts, error counts, survey answers, scores, etc.**
	- **Example: VR navigation performance, in total time**

## **Experimental Variables**

- **Independent variables can vary in two ways**
	- **Between-subjects: each subject sees a different level of the variable**
		- **Example: ½ of subjects see stereo, ½ see mono**
	- **Within-subjects: each subject sees all levels of the variable**
		- **Example: each subject sees both stereo and mono**
- **Confounding factors (or confounding variables)**
	- **Factors that are not being studied, but will still affect experiment**
		- **Example: stereo condition less bright than mono condition**
	- **Important to predict and control confounding factors, or experimental validity will suffer**

## **Experimental Design**

- **Empiricism**
- **Experimental Validity**
- *Experimental Design*
- **Gathering Data**
- **Describing Data**
	- **Graphing Data**
	- **Descriptive Statistics**
- **Inferential Statistics**
	- **Hypothesis Testing**
	- **Hypothesis Testing Means**
	- **Power**
	- **Analysis of Variance and Factorial Experiments**

## **Experimental Designs**

• **2 x 1 is simplest possible design, with one independent** 

**variable at two levels:**

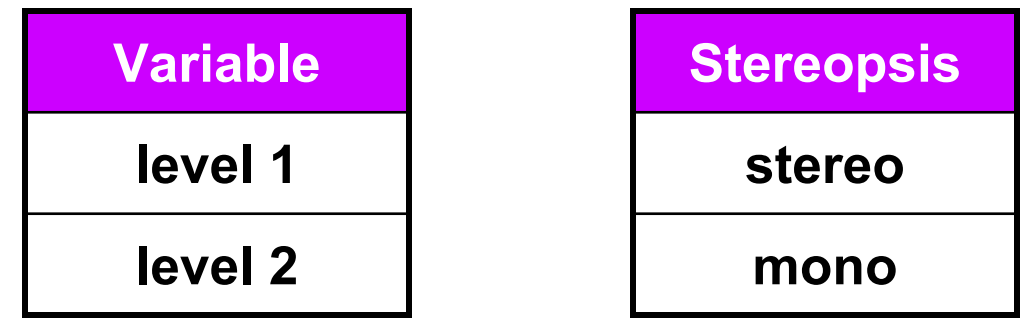

- **Important confounding factors for within subject variables:**
	- **Learning effects**
	- **Fatigue effects**
- **Control these by counterbalancing the design**
	- **Ensure no systematic variation between levels and the order they are presented to subjects**

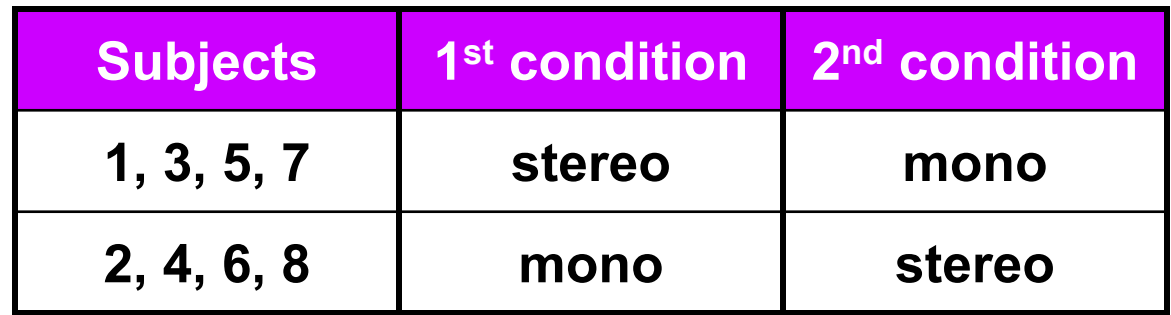

## **Factorial Designs**

• *n* **x 1 designs generalize the number of levels:**

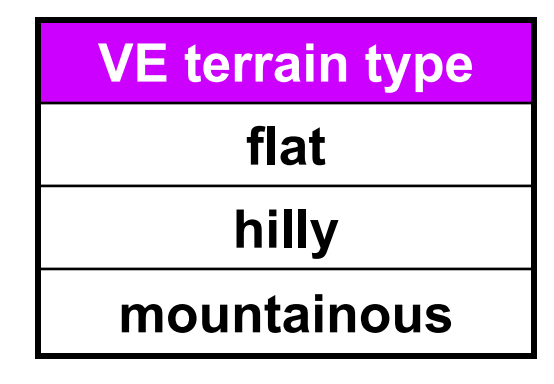

- **Factorial designs generalize number of independent variables and the number of levels of each variable**
- **Examples:**  *n* **x**  *m* **design,**  *n* **x**  *m* **x**  *p* **design, etc.**
- **Must watch for factorial explosion of design size!**

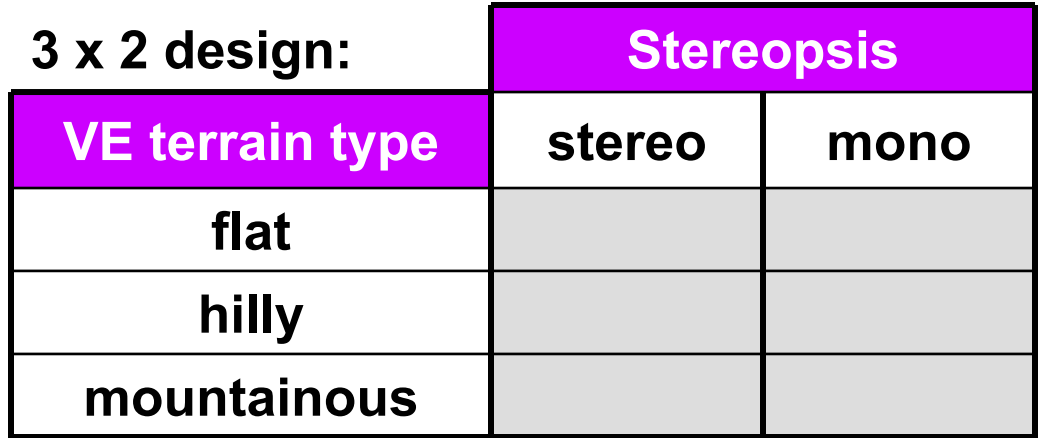

## **Cells and Repetitions**

- **Cell: each combination of levels**
- **Repetitions: typically, the combination of levels at each cell is repeated a number of times**

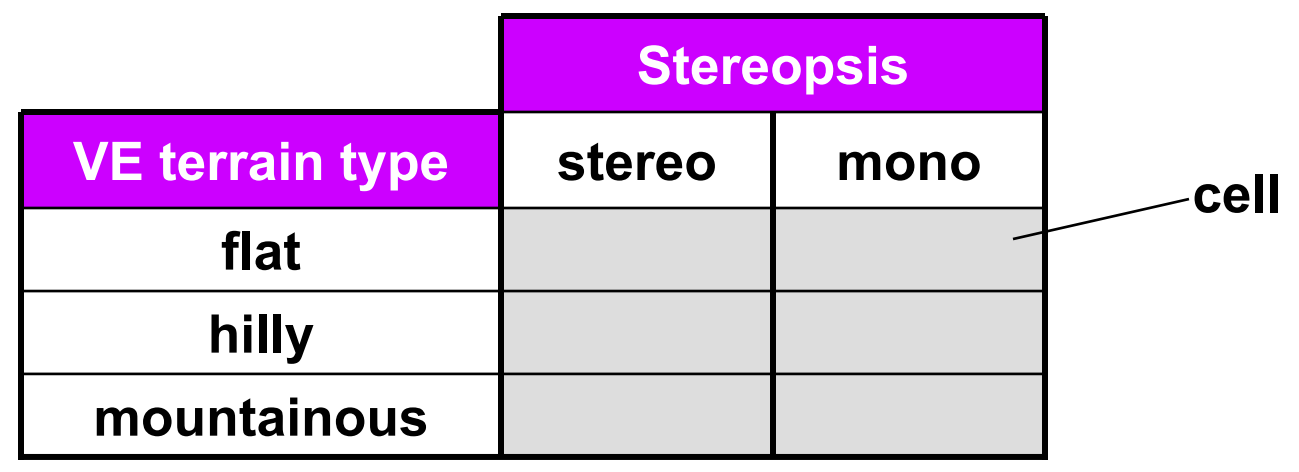

- **Example of how this design might be described:**
	- **"A 3 (VE terrain type) by 2 (stereopsis) within-subjects design, with 4 repetitions of each cell."**
	- **This means each subject would see 3 x 2 x 4 = 24 total conditions**
	- **The presentation order would be counterbalanced**

### **Counterbalancing**

- **Addresses time-based confounding factors:**
	- **Within-subjects variables: control learning and fatigue effects**
	- **Between-subjects variables: control calibration drift, weather, other factors that vary with time**
- **There are two counterbalancing methods:**
	- **Random permutations**
	- **Systematic variation**
		- **Latin squares are a very useful and popular technique**

$$
\begin{bmatrix} 1 & 2 \ 2 & 1 \end{bmatrix} \begin{bmatrix} 1 & 2 & 3 \ 2 & 3 & 1 \ 3 & 1 & 2 \end{bmatrix} \begin{bmatrix} 1 & 2 & 3 & 4 \ 2 & 4 & 1 & 3 \ 3 & 1 & 4 & 2 \ 4 & 3 & 2 & 1 \end{bmatrix}
$$
  

$$
\begin{bmatrix} 1 & 3 & 2 \ 2 & 1 & 3 \ 3 & 2 & 1 \end{bmatrix} \begin{bmatrix} 1 & 2 & 3 & 4 \ 3 & 1 & 4 & 2 \ 4 & 3 & 2 & 1 \end{bmatrix}
$$

- **Latin square properties:**
	- **Every level appears in every position the same number of times**
	- **Every level is followed by every other level**
	- **Every level is preceded by every other level**

**6 x 3 (there is no 3 x 3 that has all 3 properties)**

## **Counterbalancing Example**

- **"A 3 (VE terrain type) by 2 (stereopsis) withinsubjects design, with 4 repetitions of each cell."**
- **Form Cartesian product of Latin squares {6 x 3} (VE Terrain Type)**  ⊗ **{2 x 2} (Stereopsis)**
- **Perfectly counterbalances groups of 12 subjects**

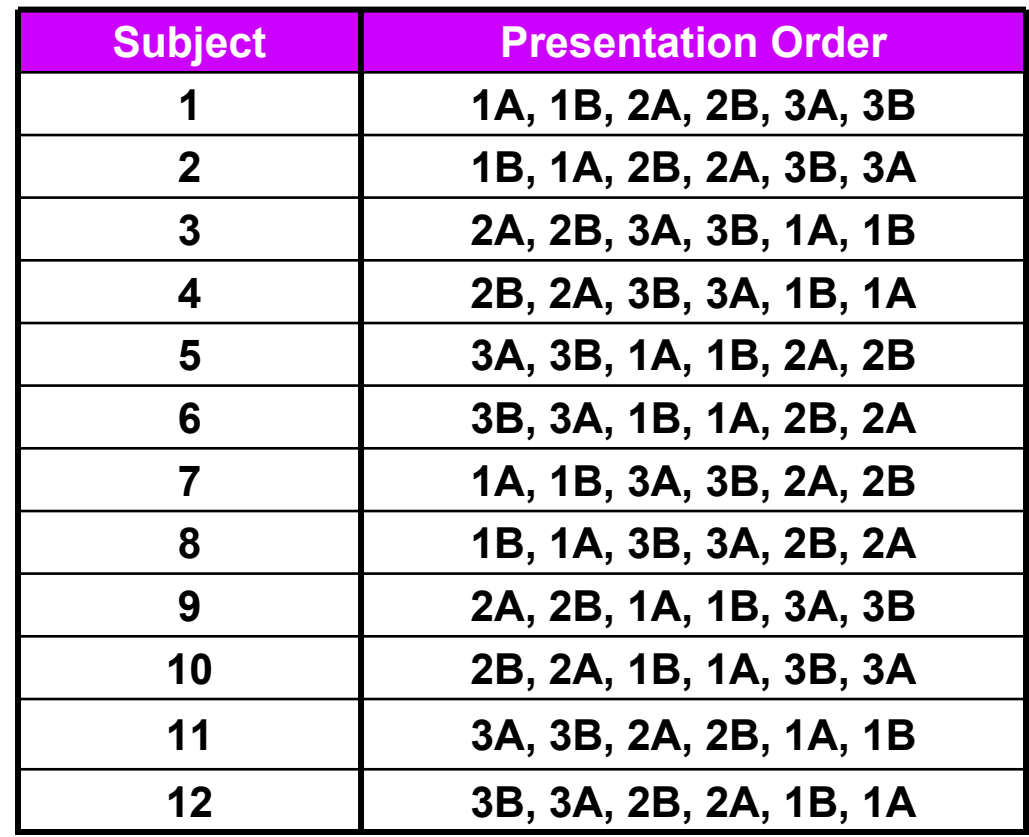

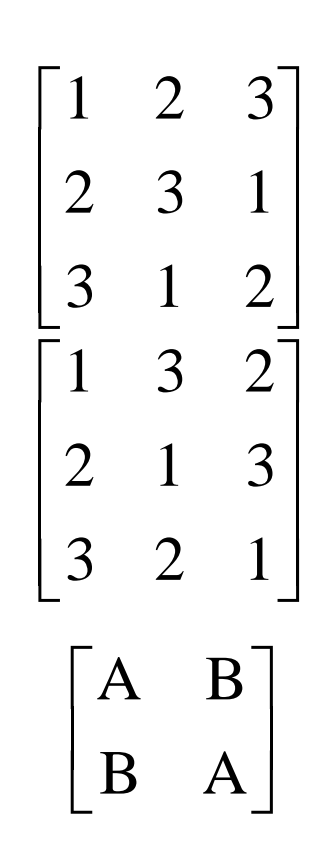

## **Experimental Design Example #1**

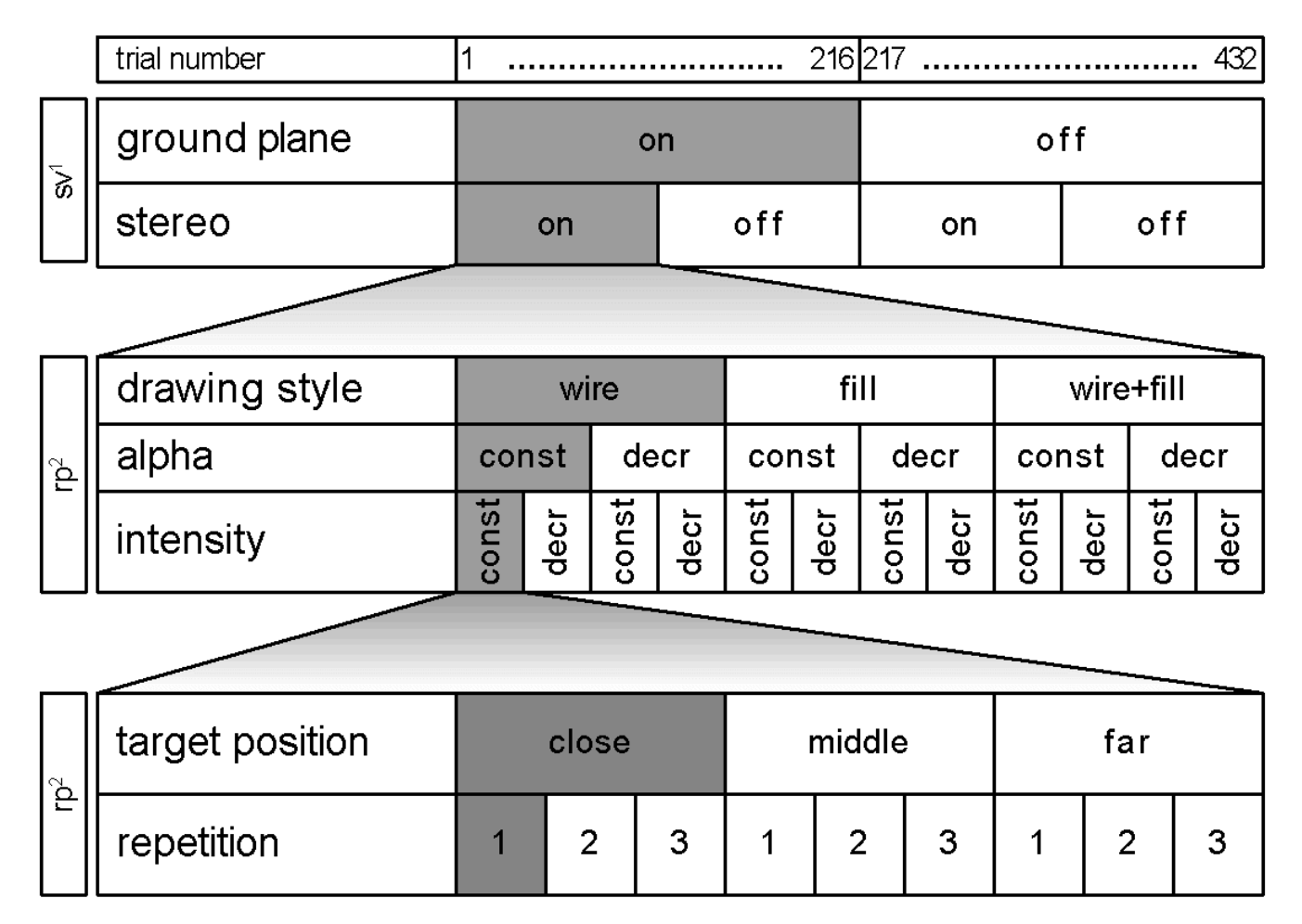

 $1$  sv = systemically varied,  $2$  rp = randomly permuted

#### • **All variables within-subject**

#### **From [Living et al. 03]**

# **Experimental Design Example #2**

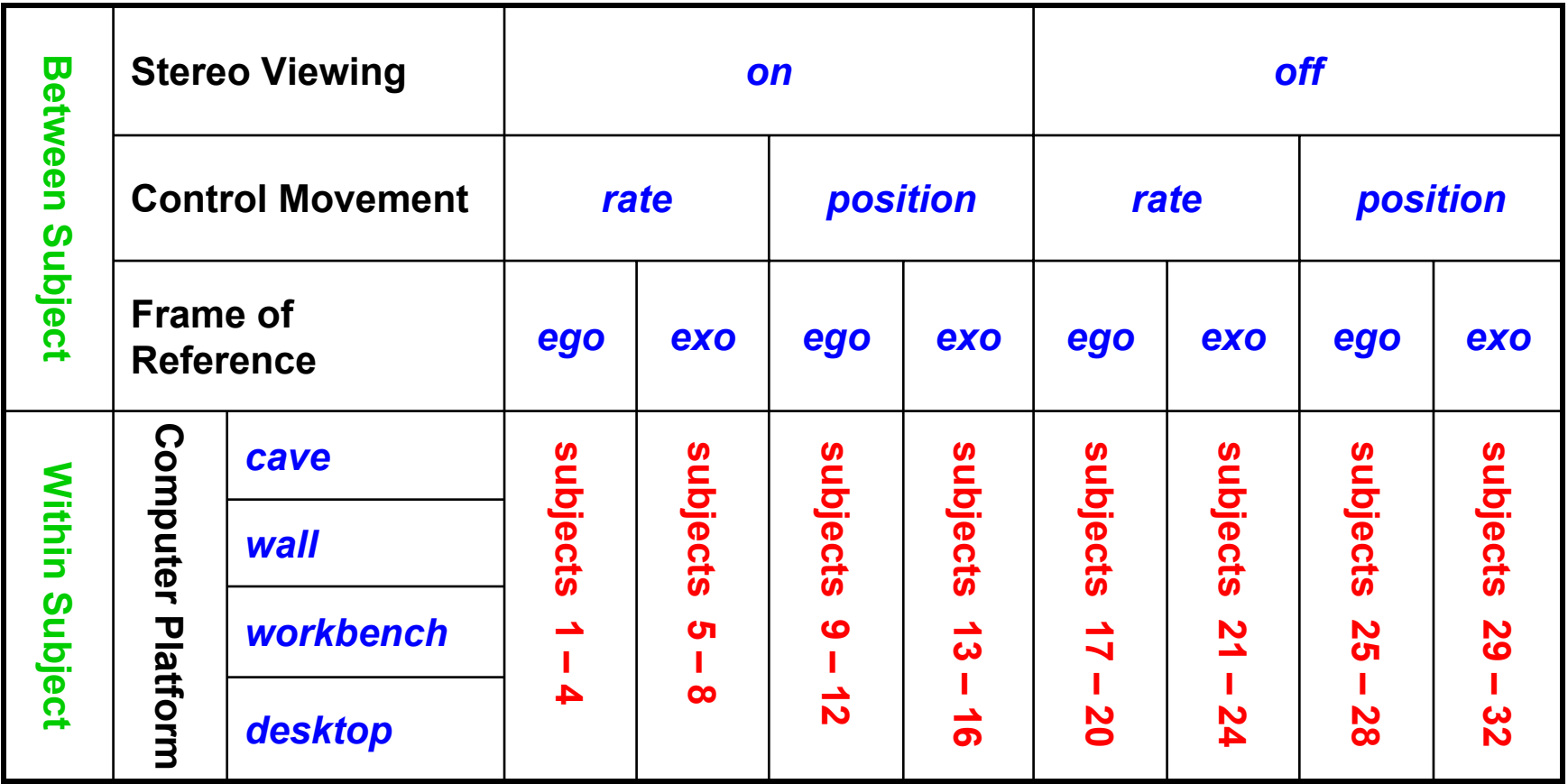

• **Mixed design: some variables between-subject, others within-subject.**

# **Gathering Data**

- **Empiricism**
- **Experimental Validity**
- **Experimental Design**
- *Gathering Data*
- **Describing Data**
	- **Graphing Data**
	- **Descriptive Statistics**
- **Inferential Statistics**
	- **Hypothesis Testing**
	- **Hypothesis Testing Means**
	- **Power**
	- **Analysis of Variance and Factorial Experiments**

## **Gathering Data**

- **Workhorse measures:**
	- –**Response time, error counts**
- **Additional measures:**
	- **Critical incidents**
	- **6 degree-of-freedom tracker trajectory (head, hand)**
	- **Answers scored by experts**
	- **Questions answered on Likert scale:**

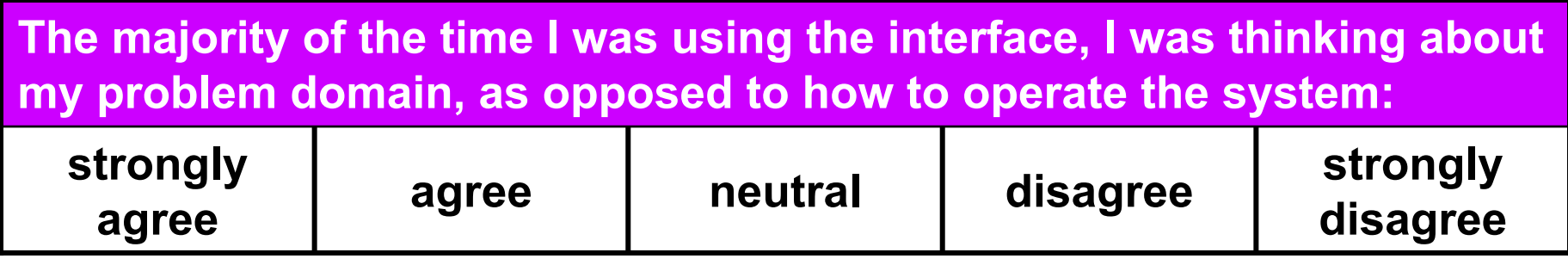

# **Gathering Data (con't)**

- **Example of a cognitive analysis:**
	- –**Subject uses think out loud protocol**
	- –**Session videotaped, perhaps logged**
	- **Session divided into brief intervals**
	- –**Each interval labeled with cognitive state**
	- –**Counts of cognitive states are analyzed**
	- –**Can be combined with eye tracking data**
- **This list has only scratched the surface…**

# **Graphing Data**

- **Empiricism**
- **Experimental Validity**
- **Experimental Design**
- **Gathering Data**
- *Describing Data*
	- *Graphing Data*
	- **Descriptive Statistics**
- **Inferential Statistics**
	- **Hypothesis Testing**
	- **Hypothesis Testing Means**
	- **Power**
	- **Analysis of Variance and Factorial Experiments**

# **Types of Statistics**

- **Descriptive Statistics**
	- **Describe and explore data**
	- **Summary statistics:**  many numbers → few numbers
	- **All types of graphs and visual representations**
	- **Data analysis begins with descriptive stats**
		- **Understand data distribution**
		- **Test assumptions of significance tests**
- **Inferential Statistics**
	- –**Detect relationships in data**
	- **Significance tests**
	- **Infer population characteristics from sample characteristics**

### **Exploring Data with Graphs**

#### • **Histogram common data overview method**

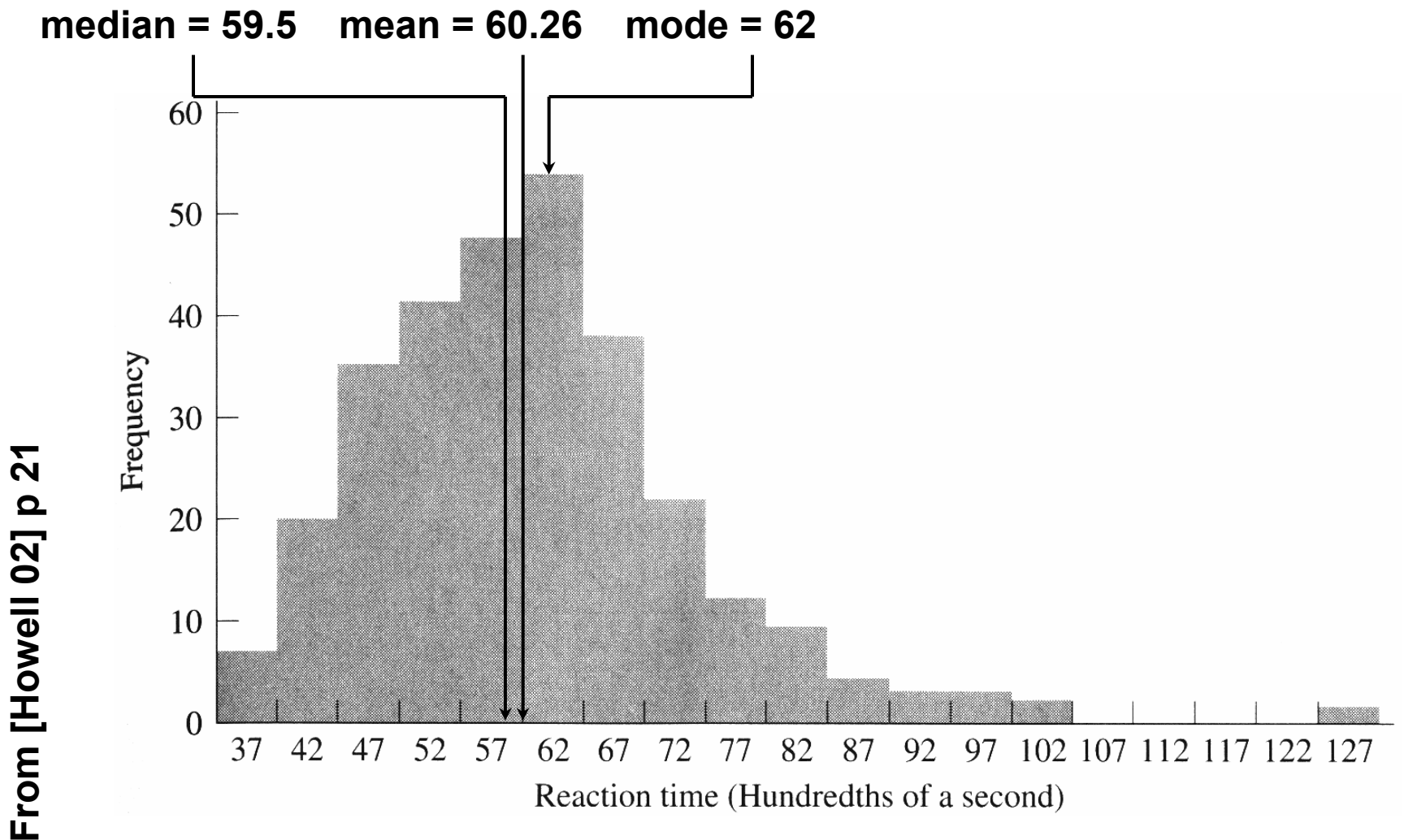

**27**

## **Classifying Data with Histograms**

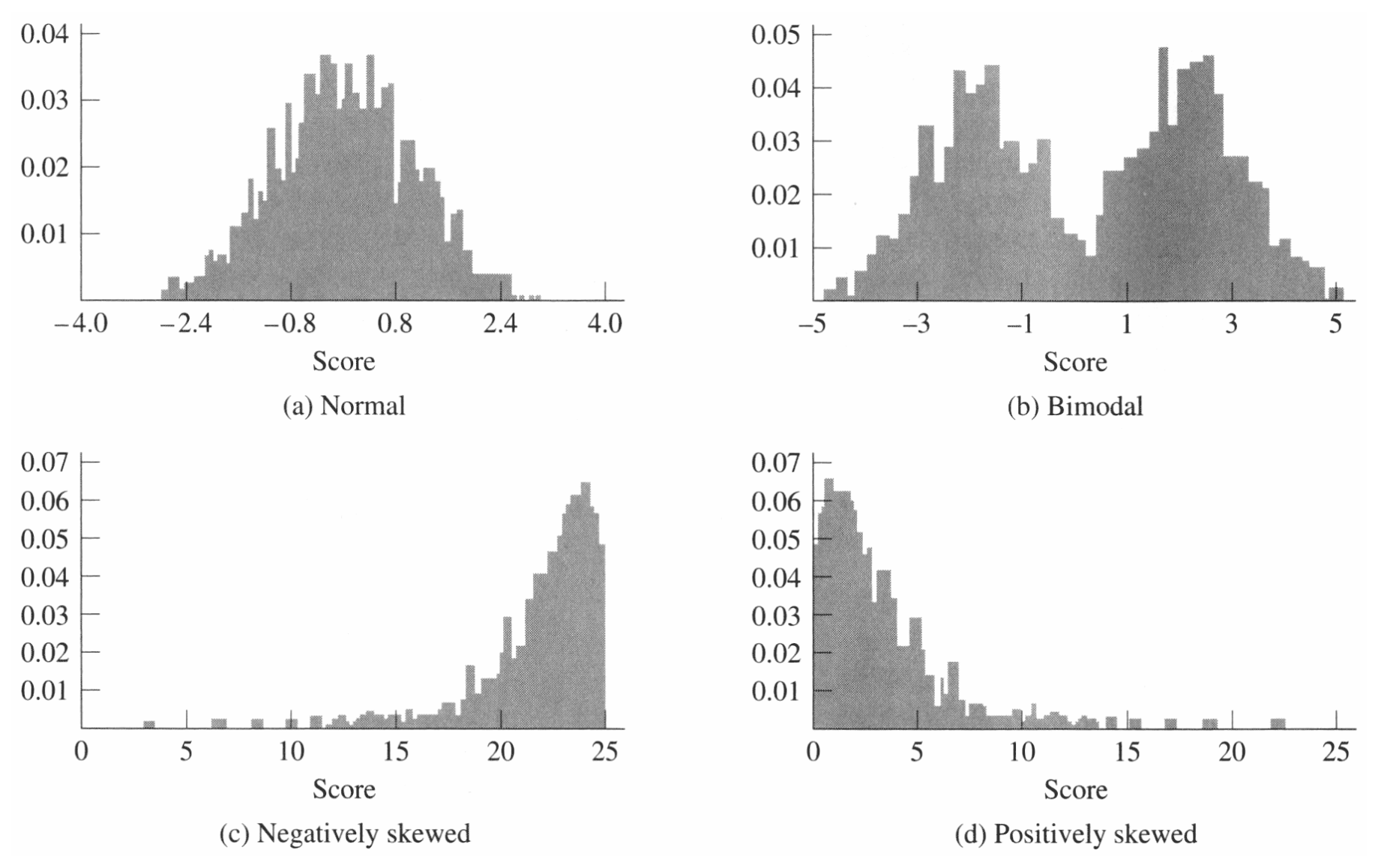

**From [Howell 02] p 28**

#### **Stem-and-Leaf: Histogram From Actual Data**

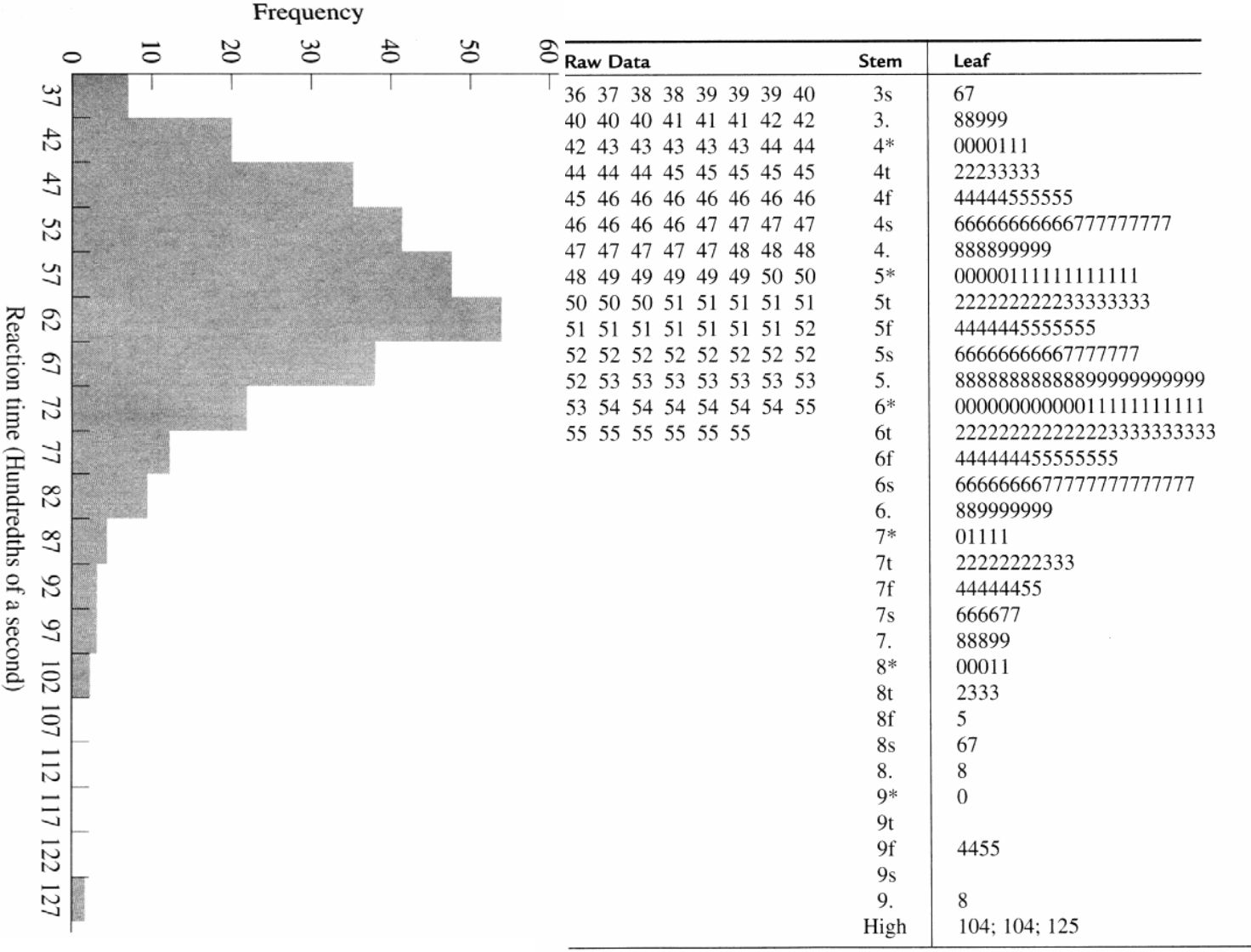

From [Howell 02] p 21, 23 **From [Howell 02] p 21, 23**

**29**

### **Stem-and-Leaf: Histogram From Actual Data**

#### **Final Recorded Grades**

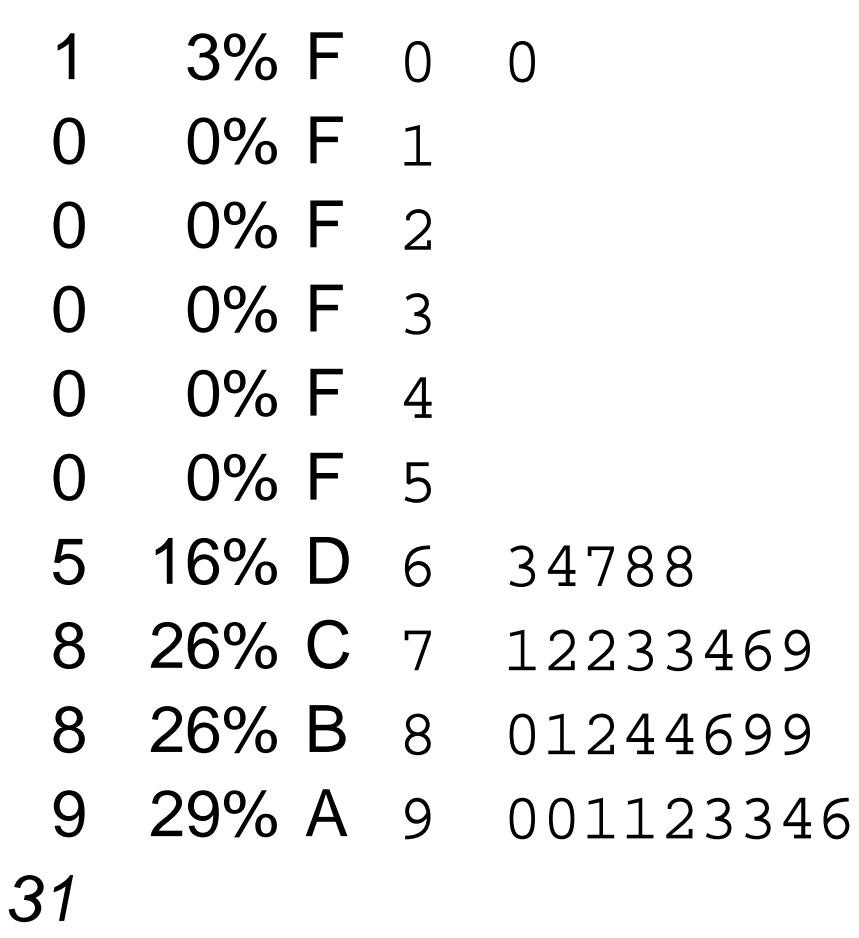

**Grades from my Analysis of Algorithms class**

## **Boxplot**

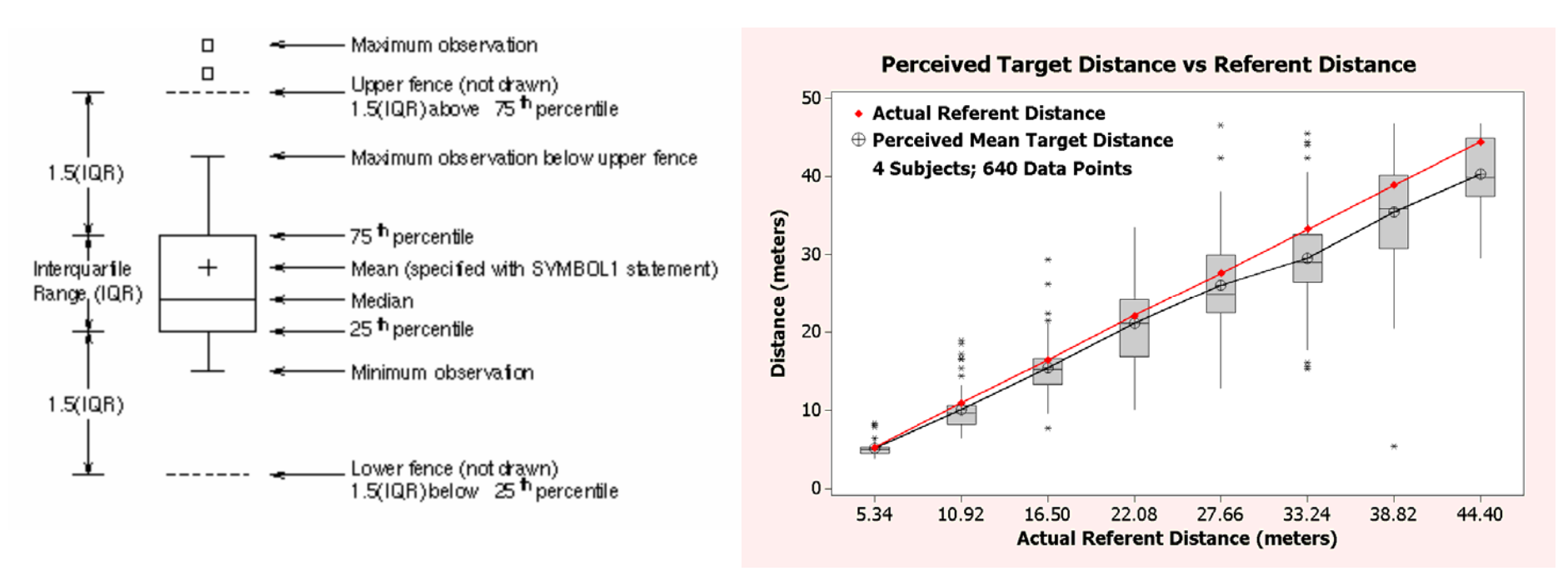

- **Emphasizes variation and relationship to mean**
- **Because narrow, can be used to display side-byside groups**

#### **Example Histogram and Boxplot from Real Data**

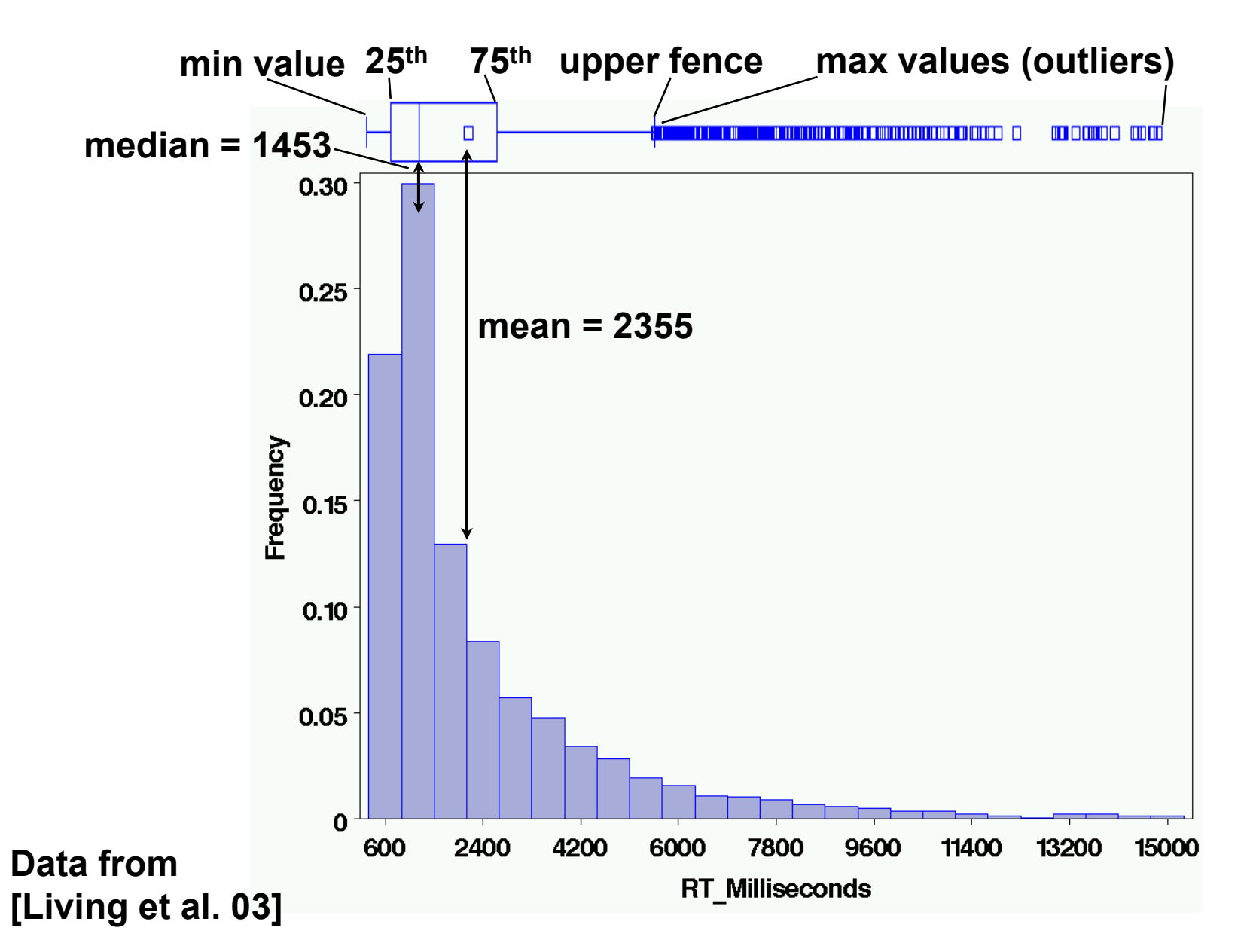

### **We Have Only Scratched the Surface…**

- **There are a vary large number of graphing techniques**
- **Tufte's [83, 90] works are classic, and stat books show many more examples (e.g. Howell [03]).**

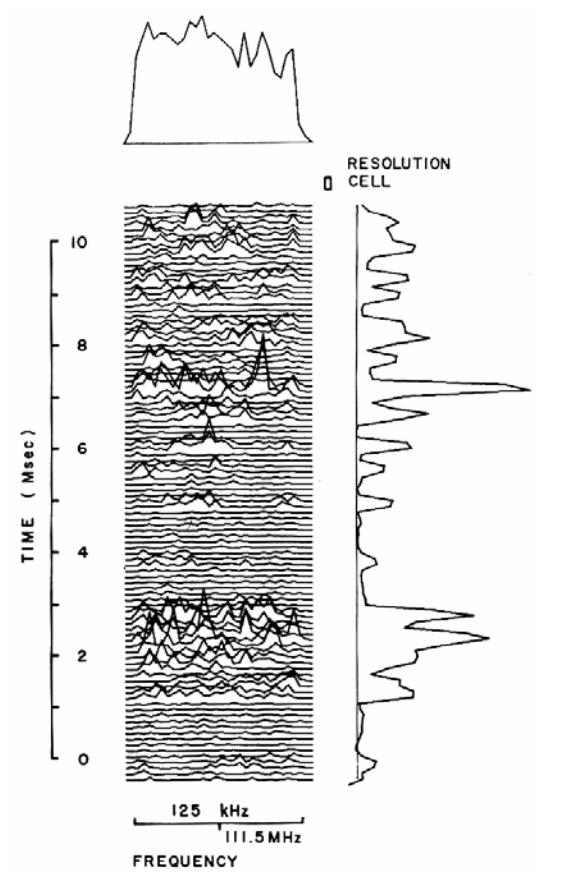

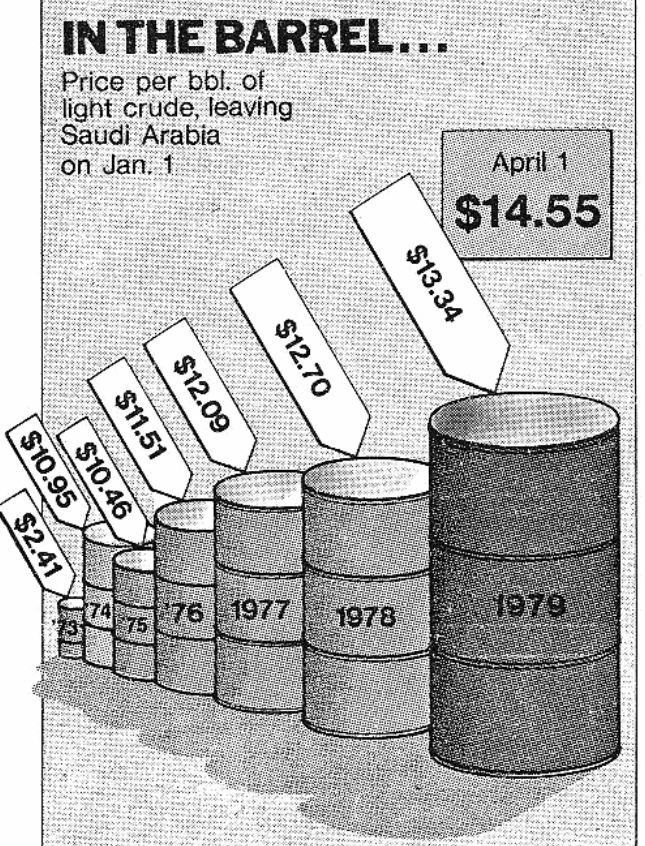

**And plenty of bad examples!**

Lots of good examples...<br>
From [Tufte 83], p 134, 62

## **Descriptive Statistics**

- **Empiricism**
- **Experimental Validity**
- **Usability Engineering**
- **Experimental Design**
- **Gathering Data**
- **Describing Data**
	- **Graphing Data**
	- *Descriptive Statistics*
- **Inferential Statistics**
	- **Hypothesis Testing**
	- **Hypothesis Testing Means**
	- **Power**
	- **Analysis of Variance and Factorial Experiments**

## **Summary Statistics**

- **Many numbers**  → **few numbers**
- **Measures of central tendency:**
	- **Mean: average**
	- **Median: middle data value**
	- **Mode: most common data value**
- **Measures of variability / dispersion:**
	- **Mean absolute deviation**
	- **Variance**
	- **Standard Deviation**

## **Populations and Samples**

- **Population:** 
	- – **Set containing every possible element that we want to measure**
	- **Usually a Platonic, theoretical construct**
	- **Mean:** *μ* **Variance:** *σ***<sup>2</sup> Standard deviation:** *<sup>σ</sup>*
- **Sample:**
	- – **Set containing the elements we actually measure (our subjects)**
	- **Subset of related population**
	- **Mean: Variance:** *s***<sup>2</sup> Standard deviation:** *<sup>s</sup>X***Number of samples:** *N*
#### **Summary Statistics**

**Mean:**

#### *N* $\overline{X} = \frac{\sum X}{\sum X}$ ∑

#### **Mean absolute deviation:**

$$
m.a.d. = \frac{\sum |X - \overline{X}|}{N}
$$

**Variance:**

$$
s^2 = \frac{\sum (X - \overline{X})^2}{N - 1}
$$

#### **Standard deviation:**

$$
s = \sqrt{\frac{\sum (X - \overline{X})^2}{N - 1}}
$$

$$
\sigma^2 = \frac{\sum (X - \mu)^2}{N}
$$

- **Standard deviation uses same units as samples and mean.**
- **37**• **Calculation of population variance**  *σ***<sup>2</sup> is theoretical, because**  *μ* **almost never known and the population size**  *N* **would be very large (perhaps infinity).**

#### **Sums of Squares, Degrees of Freedom, Mean Squares**

• **Very common terms and concepts**

 $\left(X-\overline{X}\right)^2 = \frac{SS}{S} = \frac{S}{S}$  sums of squares  $S = MS$  $\frac{dX}{dt} = \frac{SS}{df} = \frac{\text{sums of squares}}{\text{degrees of freedom}} = MS \text{ (mean squares)}$ 2  $2 = \frac{\sqrt{11+11}}{2} = \frac{30}{20} = \frac{500}{20} = \frac{300}{20} = \frac{1}{20}$ − − = ∑ *N df*  $s^{2} = \frac{\sum (X - X)}{}$ 

- **Sums of squares:** 
	- **Summed squared deviations from mean**
- **Degrees of freedom:** 
	- **Given a set of**  *N* **observations used in a calculation, how many numbers in the set may vary**
	- **Equal to**  *N* **minus number of means calculated**
- **Mean squares:**
	- **Sums of squares divided by degrees of freedom**
	- **Another term for variance, used in ANOVA**

# **Hypothesis Testing**

- **Empiricism**
- **Experimental Validity**
- **Experimental Design**
- **Gathering Data**
- **Describing Data**
	- **Graphing Data**
	- **Descriptive Statistics**
- *Inferential Statistics*
	- *Hypothesis Testing*
	- **Hypothesis Testing Means**
	- **Power**
	- **Analysis of Variance and Factorial Experiments**

### **Hypothesis Testing**

• **Goal is to infer population characteristics from sample characteristics**

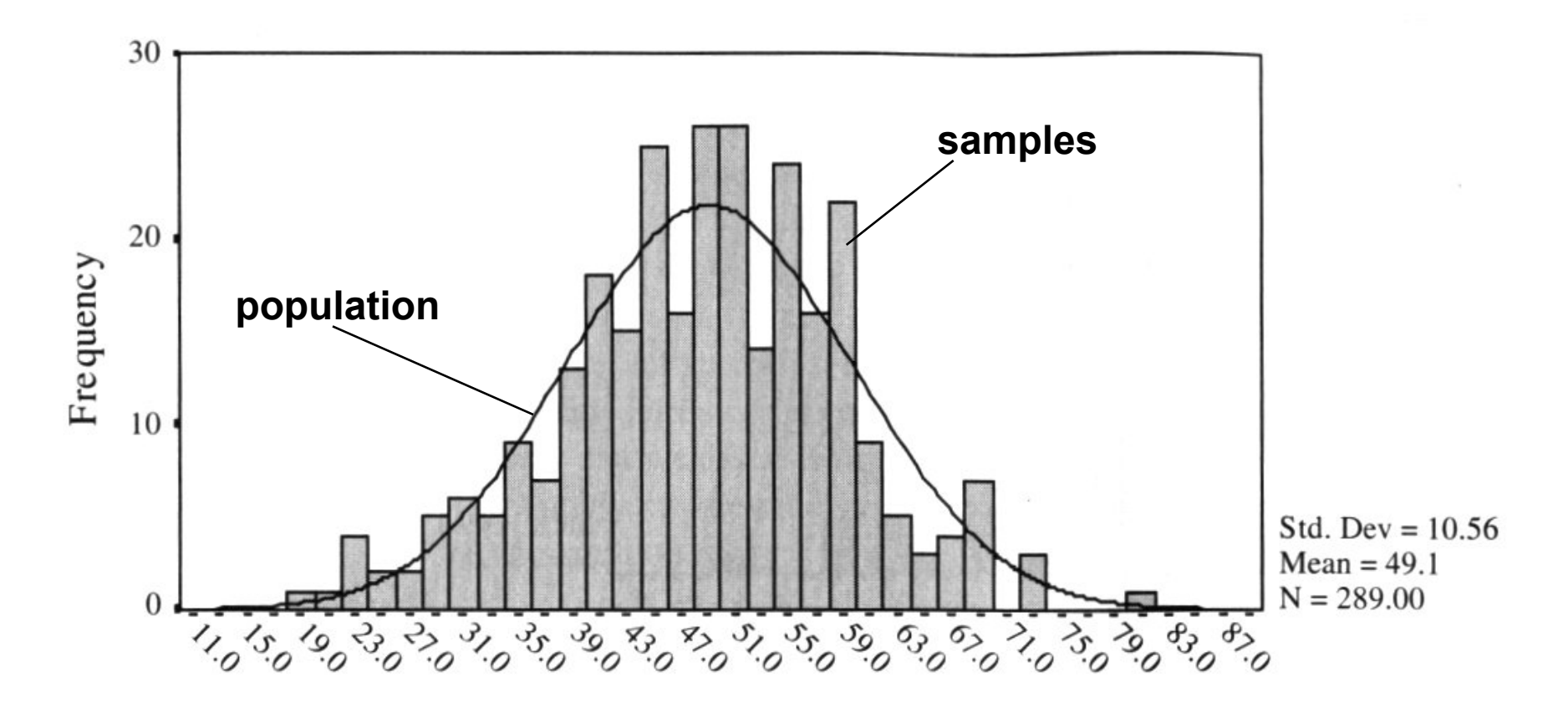

## **Testable Hypothesis**

- **General hypothesis: The research question that motivates the experiment.**
- **Testable hypothesis: The research question expressed in a way that can be measured and studied.**
- **Generating a good testable hypothesis is a real skill of experimental design.**
	- **By** *good***, we mean contributes to experimental validity.**
	- **Skill best learned by studying and critiquing previous experiments.**

## **Testable Hypothesis Example**

- **General hypothesis: Stereo will make people more effective when navigating through a virtual environment (VE).**
- **Testable hypothesis: We measure time it takes for subjects to navigate through a particular VE, under conditions of stereo and mono viewing. We hypothesis subjects will be faster under stereo viewing.**
- **Testable hypothesis requires a measurable quantity:**
	- **Time, task completion counts, error counts, etc.**
- **Some factors effecting experimental validity:**
	- **Is VE representative of something interesting (e.g., a real-world situation)?**
	- **Is navigation task representative of something interesting?**
	- **Is there an underlying theory of human performance that can help predict the results? Could our results contribute to this theory?**

#### **What Are the Possible Alternatives?**

• **Let time to navigate be**  *μ* **<sup>s</sup>: stereo time;**  *μ* **<sup>m</sup>: mono time**

**Perhaps there are two populations:**  *μ* **s–** *μ* **m <sup>=</sup>** *d*

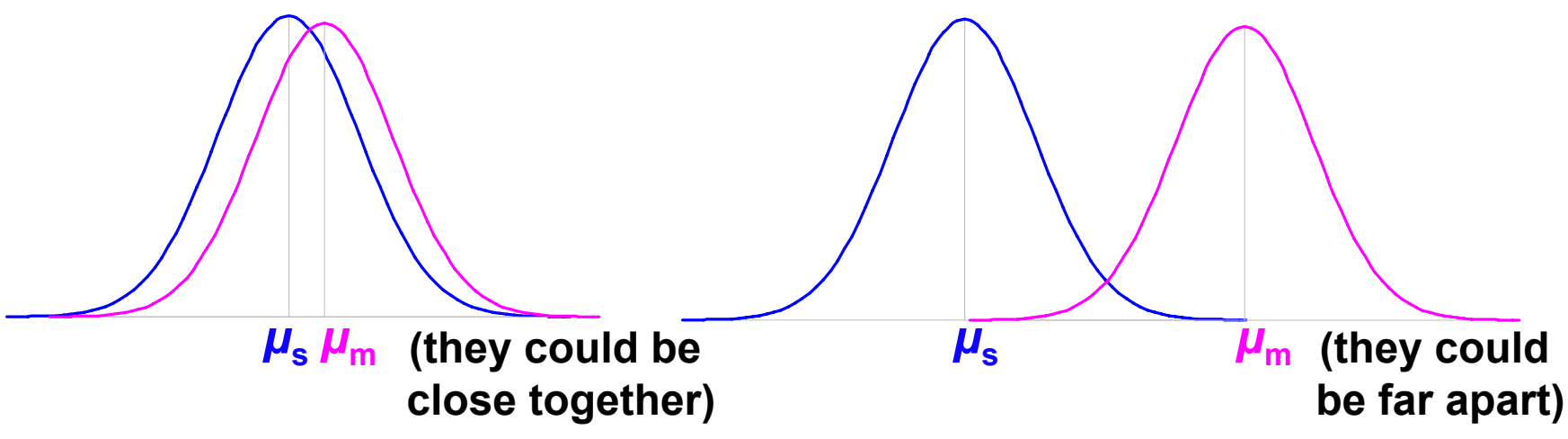

**Perhaps there is one population:**  *μ* **s–** *μ* **m = 0**

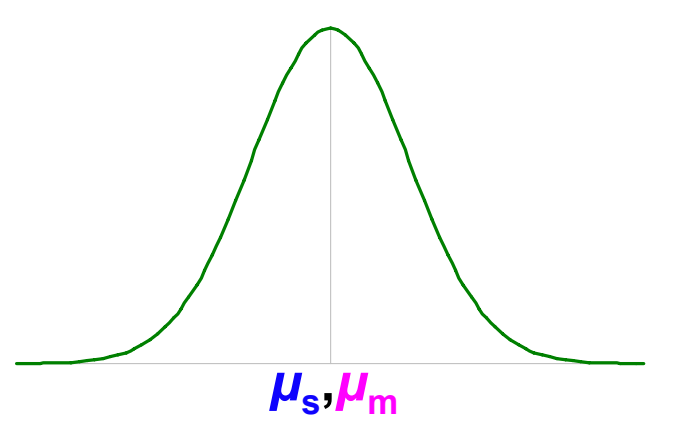

### **Hypothesis Testing Procedure**

- **1. Develop testable hypothesis**  *H***1:**  *μ***s–** *μ* **m <sup>=</sup>***d* 
	- **(E.g., subjects faster under stereo viewing)**
- **2. Develop null hypothesis**  *H***0:**  *μ* **s–** *μ* **m = 0**
	- **Logical opposite of testable hypothesis**
- **3. Construct sampling distribution assuming**  *H***0 is true.**
- **4. Run an experiment and collect samples; yielding sampling statistic** *X***.**
	- **(E.g., measure subjects under stereo and mono conditions)**
- **5. Referring to sampling distribution, calculate conditional**  probability of seeing  $X$  given  $H_0$ :  $p(X | H_0)$ .
	- **If probability is low (** *p* **≤ 0.05,**  *p* **≤ 0.01), we are unlikely to see**  *X* **when**  *H***0 is true. We reject**  *H***0, and embrace**  *H***1.**
	- **If probability is not low (** *p* **> 0.05), we are likely to see**  *X* **when**  *H***0 is true. We do not reject**  *H***0.**

#### **Example 1: VE Navigation with Stereo Viewing**

- **1. Hypothesis**  *H***1:**  *μ***s–** *μ* **m <sup>=</sup>** *d*
	- **Subjects faster under stereo viewing.**
- **2.** Null hypothesis  $H_0$ :  $\mu_{\rm s}$   $\mu_{\rm m}$  = 0
	- **Subjects same speed whether stereo or mono viewing.**
- **3. Constructed sampling distribution assuming**  *H***0 is true.**
- **4. Ran an experiment and collected samples:**
	- **32 subjects, collected 128 samples**
	- *Xs* **= 36.431 sec;**  *Xm* **= 34.449 sec;**  *Xs***–** *Xm* **= 1.983 sec**
- **5. Calculated conditional probability of seeing 1.983 sec given**  *H***0:**  *p***( 1.983 sec |**  *H***0 ) = 0.445.**
	- $\rho$  = 0.445 not low, we are likely to see 1.983 sec when  $H_{0}^{\phantom{\dag}}$  is **true. We do not reject**  *H***0.**
	- **This experiment did not tell us that subjects were faster under stereo viewing.**

#### **Example 2: Effect of Intensity on AR Occluded Layer Perception**

- **1. Hypothesis**  *H***1:**  *μ* **c–** *μ* **d <sup>=</sup>** *d*
	- **Tested constant and decreasing intensity. Subjects faster under decreasing intensity.**
- **2.** Null hypothesis  $H_0$ :  $\mu_\mathrm{c}$   $\mu_\mathrm{d}$  = 0

– **Subjects same speed whether constant or decreasing intensity.**

- **3. Constructed sampling distribution assuming**  *H***0 is true.**
- **4. Ran an experiment and collected samples:**

– **8 subjects, collected 1728 samples**

 $-\boldsymbol{X_c}$  = 2592.4 msec;  $\boldsymbol{X_d}$  = 2339.9 msec;  $\boldsymbol{X_c}$  –  $\boldsymbol{X_d}$  = 252.5 msec

- **5. Calculated conditional probability of seeing 252.5 msec given**  *H***0:**  *p***( 252.5 msec |**  *H***0 ) = 0.008.**
	- *p* **= 0.008 is low (** *p* **≤ 0.01); we are unlikely to see 252.5 msec when**  *H***0 is true. We reject**  *H***0, and embrace**  *H***1.**
	- **This experiment suggests that subjects are faster under decreasing intensity.**

#### **Some Considerations…**

- **The conditional probability**  *p***(**  *X* **|**  *H***0 )**
	- **Much of statistics involves how to calculate this probability; source of most of statistic's complexity**
	- **Logic of hypothesis testing the same regardless of how**  *p***(**  *X* **|** *H***0 ) is calculated**
	- **If you can calculate**  *p***(**  *X* **|** *H***0 ), you can test a hypothesis**
- **The null hypothesis**  *H***0**
	- *H***0 usually in form**  *f***(** *μ***1,** *μ* **2,…) = 0**
	- **Gives hypothesis testing a double-negative logic:** assume  $H_{\scriptscriptstyle{0}}$  as the opposite of  $H_{\scriptscriptstyle{1}}$ , then reject  $H_{\scriptscriptstyle{0}}$
	- **Philosophy is that can never prove something true, but can prove it false**
	- $H$ <sub>1</sub> usually in form  $f(\mu_1, \mu_2, ...) \neq 0$ ; we don't know what **value it will take, but main interest is that it is not 0**

### **When We Reject**  *H***0**

- Calculate  $\alpha$  =  $p(X | H_0)$ , when do we reject  $H_0$ ?
	- **In psychology, two levels:**  *α* **≤ 0.05;** *α* **≤ 0.01**
	- **Other fields have different values**
- **What can we say when we reject**  *H***0 at**  *α* **<sup>=</sup> 0.008?**
	- **"If**  *H***0 is true, there is only an 0.008 probability of getting our results, and this is unlikely."**
		- **Correct!**
	- **"There is only a 0.008 probability that our result is in error."**
		- **Wrong, this statement refers to**  *p***(**  *H***0 ), but that's not what we calculated.**
	- **"There is only a 0.008 probability that**  *H***0 could have been true in this experiment."**
		- Wrong, this statement refers to  $p(\ H_{0} | X)$ , but that's not what **we calculated.**

## **When We Don't Reject**  *H***0**

- **What can we say when we don't reject**  *H***0 at**  *α* **<sup>=</sup> 0.445?**
	- **"We have proved that**  *H***0 is true."**
	- **"Our experiment indicates that**  *H***0 is true."**
		- **Wrong, statisticians agree that hypothesis testing cannot prove**  *H***0 is true.**
- **Statisticians do not agree on what failing to reject**  *H***0 means.**
	- **Conservative viewpoint (Fisher):** 
		- **We must suspend judgment, and cannot say anything about the truth of**  *H***0.**
	- **Alternative viewpoint (Neyman & Pearson):** 
		- **We "accept"** *H***0, and act as if it's true for now…**
		- **But future data may cause us to change our mind**

**From [Howell 02], p 99**

## **Hypothesis Testing Outcomes**

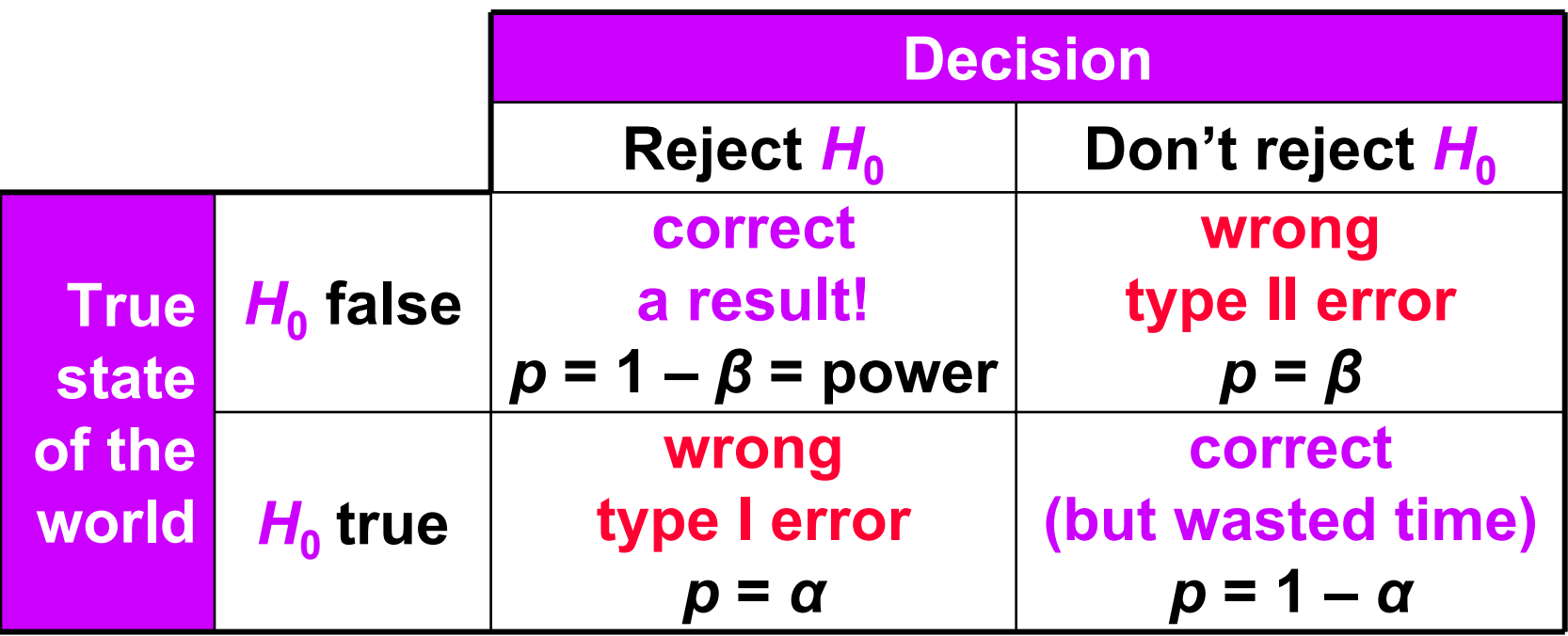

- *α = p***(**  *X* **|** *H***0 ), so hypothesis testing involves calculating**  *α*
- **Two ways to be right:**
	- **Find a result**
	- **Fail to find a result and waste time running an experiment**
- **Two ways to be wrong:**
	- **Type I error: we think we have a result, but we are wrong**
	- **Type II error: a result was there, but we missed it**

#### **When Do We** *Really* **Believe a Result?**

- **When we reject** *H***0, we have a result, but:**
	- **It's possible we made a type I error**
	- **It's possible our finding is not reliable** 
		- **Just an artifact of our particular experiment**
- **So when do we** *really* **believe a result?**
	- **Statistical evidence**
		- *α* **level: (***p* **< .05,** *p* **< .01,** *p* **< .001)**
		- **Power**
	- **Meta-statistical evidence**
		- **Plausible explanation of observed phenomena**
			- **Based on theories of human behavior: perceptual, cognitive psychology; control theory, etc.**
		- **Repeated results**
			- **Especially by others**

# **Hypothesis Testing Means**

- **Empiricism**
- **Experimental Validity**
- **Experimental Design**
- **Gathering Data**
- **Describing Data**
	- **Graphing Data**
	- **Descriptive Statistics**
- **Inferential Statistics**
	- **Hypothesis Testing**
	- *Hypothesis Testing Means*
	- **Power**

**Analysis of Variance and Factorial Experiments**

# **Hypothesis Testing Means**

- How do we calculate  $\alpha = p(X | H_0)$ , when X is a **mean?**
	- **Calculation possible for other statistics, but most common for means**
- **Answer: we refer to a sampling distribution**
- **We have two conceptual functions:**
	- **Population: unknowable property of the universe**
	- **Distribution: analytically defined function, has been found to match certain population statistics**

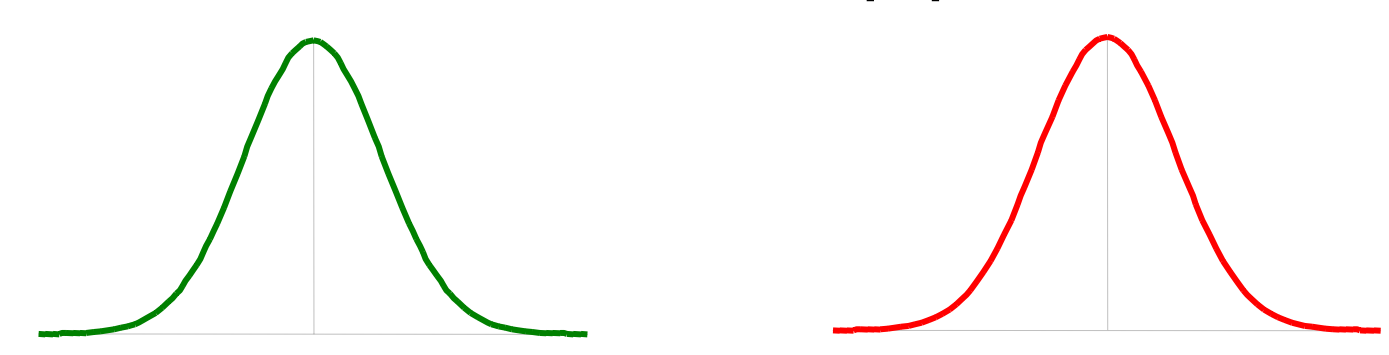

#### **Calculating**  $\alpha = p(X | H_0)$  **with A Sampling Distribution**

- **Sampling distributions are analytic functions with area 1**
- **To calculate** *α = p***(** *X* **|** *H***0 ) given a distribution, we first calculate the value** *D***, which comes from an equation of the form:Represents**

$$
D = \frac{\left(\text{size of effect}: f\left(\overline{X}\right)\right)}{\left(\text{variability of effect}: f\left(s^2, N\right)\right)}
$$
\n•  $\alpha = p(X | H_0)$  is equal to:\n - Probability of seeing a value  $\ge |D|$ \n  
\nD?

- **2 \* (area of the distribution to the right of |** *D |***)**
- **If** *H***<sup>0</sup> true, we expect** *D* **to be near central peek of distribution**
- **If** *D* **far from central peek, we have reason to reject the idea that** *H***0 is true**

#### **A Distribution for Hypothesis Testing Means**

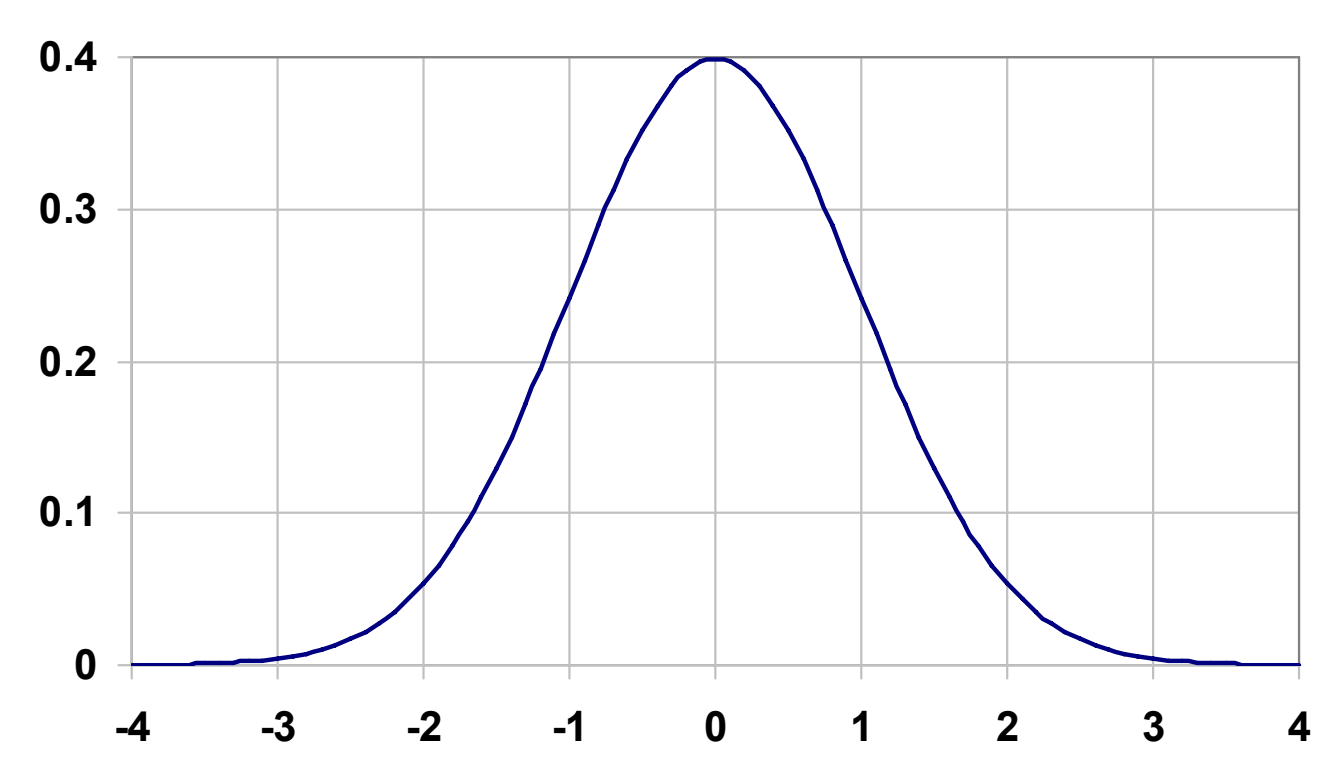

• **The Standard Normal Distribution (***μ* **= 0,** *<sup>σ</sup>* **= 1) (also called the** *Z***-distribution):**

$$
N(X; \mu, \sigma) = \frac{1}{\sigma \sqrt{2\pi}} e^{-\frac{(X-\mu)^2}{2\sigma^2}}
$$

## **The Central Limit Theorem**

- **Full Statement:**
	- **Given population with (** *μ***,**  *<sup>σ</sup>***2), the sampling distribution of means drawn from this population is distributed (** *μ***,**  *σ***<sup>2</sup> /** *N***), where**  *N* **is the sample size. As**  *N* **increases, the sampling distribution of means approaches the normal distribution.**
- **Implication:**
	- **As**  *N* **increases, distribution of means becomes normal, regardless of how "non-normal" the population looks.**
- **How big does**  *N* **have to be before means look normally distributed?**

**For very "non-normal" data,**  *N* **≈ 30.**

### **Central Limit Theorem in Action**

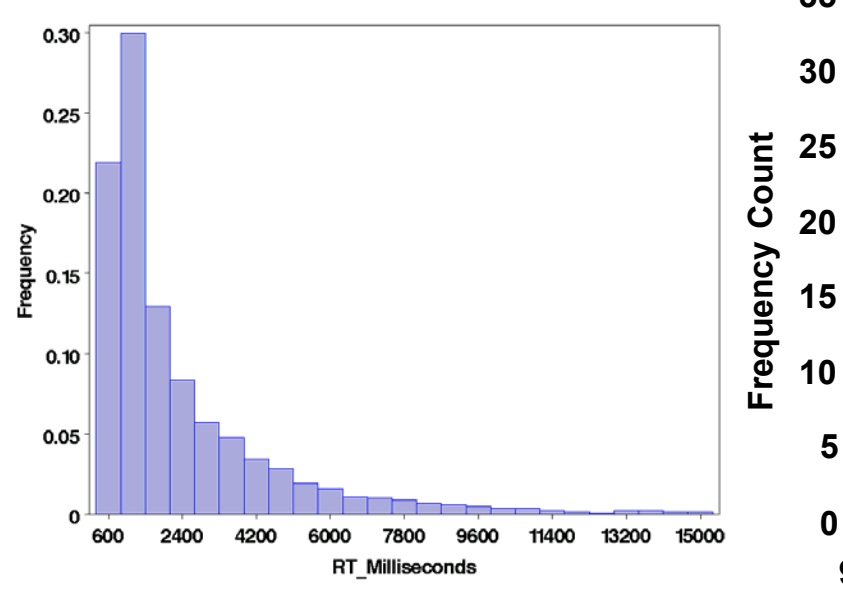

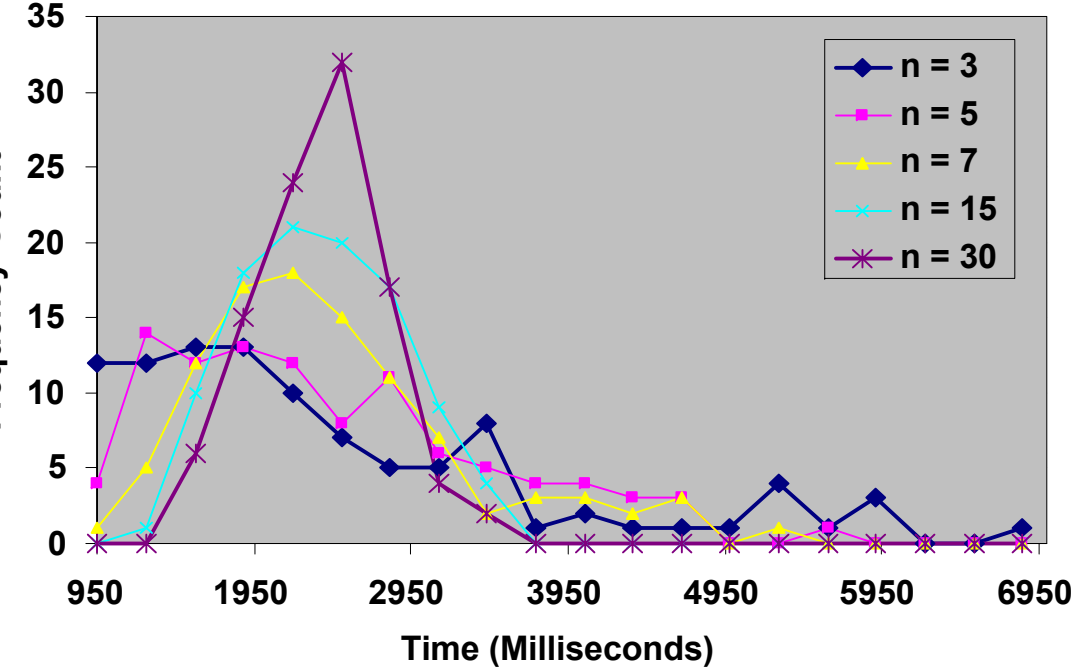

**Response time data set**  *A***;**  *N* **= 3436 data points. Data from [Living et al. 03].**

**Plotting 100 means drawn from**  *A* **at random without replacement, where**  *n* **is number of samples used to calculate mean.** 

- **This demonstrates:** 
	- **As number of samples increases, distribution of means approaches normal distribution;**
	- **57Regardless of how "non-normal" the source distribution is!**

#### **The** *t* **Distribution**

- • $\bullet$  ln practice, when  $H_{\textrm{0}}$ :  $\mu_{\textrm{c}}$  –  $\mu_{\textrm{d}}$  = 0  $\bullet$ **(two means come from same population), we calculate** *α = p***(** *X* **|** *H***0 ) from** *t* **distribution, not** *Z* **distribution**
- **Why?** *Z* **requires the population parameter** *σ***2, but** *σ***<sup>2</sup> almost never known. We estimate** *σ***<sup>2</sup> with** *s***2, but** *s***<sup>2</sup> biased to underestimate** *σ***2. Thus,** *t* **more spread out than** *Z* **distribution.**
- *t* **distribution parametric: parameter is** *df* **(degrees of freedom)**

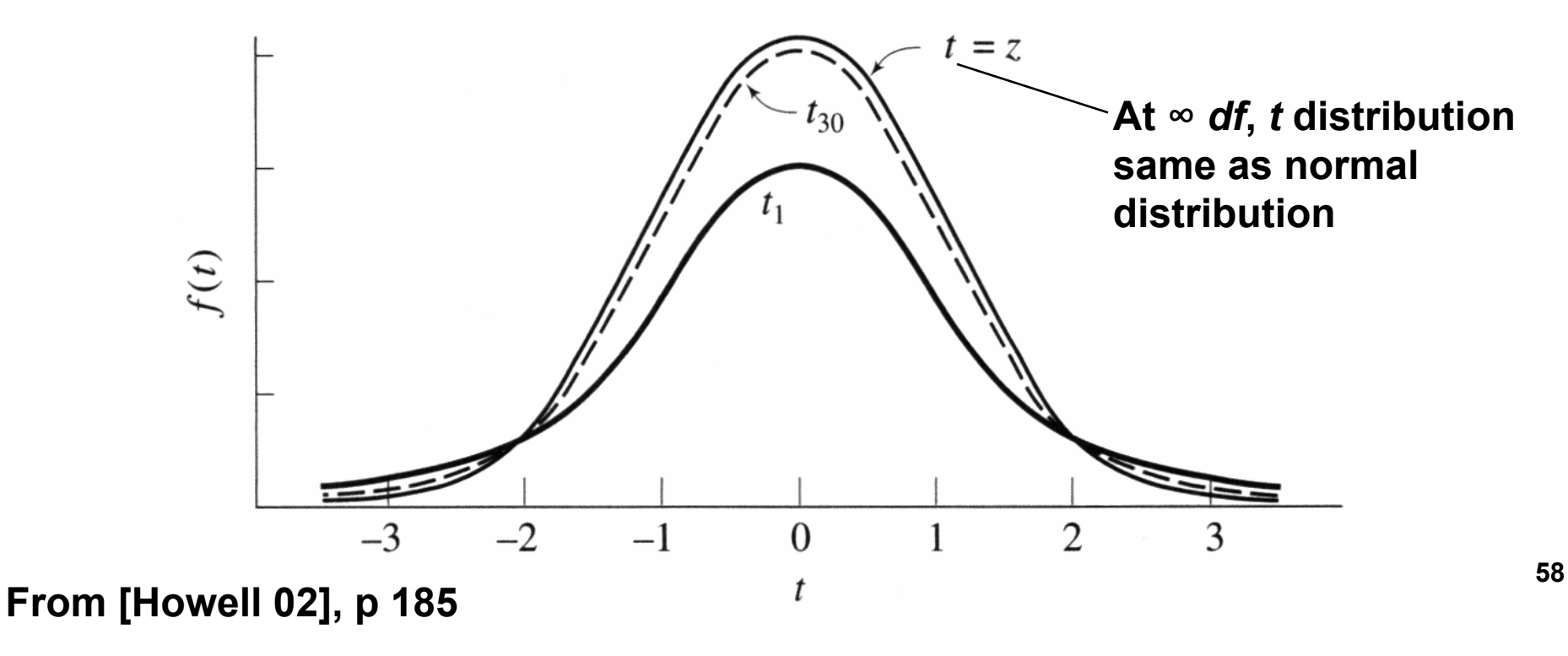

#### *t***-Test Example**

- **Null hypothesis** *H***0:** *μ***<sup>s</sup> –** *μ***<sup>m</sup> = 0**
	- **Subjects same speed whether stereo or mono viewing.**
- **Ran an experiment and collected samples:**
	- **32 subjects, collected 128 samples**
	- *ns* **= 64,** *Xs* **= 36.431 sec,** *ss* **= 15.954 sec**
	- *nm* **= 64,** *Xm* **= 34.449 sec,** *sm* **= 13.175 sec**

$$
t(126) = \frac{f(\overline{X})}{f(s^2, N)} = \frac{\overline{X}_s - \overline{X}_m}{\sqrt{s_p^2(\frac{1}{n_s} + \frac{1}{n_m})}} = 0.766, s_p^2 = \frac{(n_s - 1)s_s^2 + (n_m - 1)s_m^2}{n_s + n_m - 2}
$$

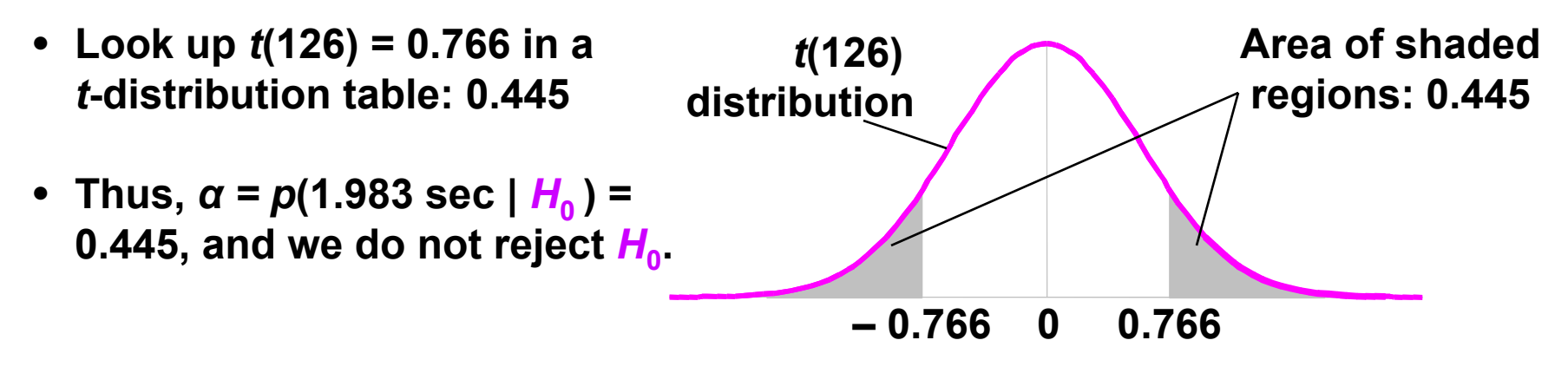

**Calculation described by [Howell 02], p 202**

#### **One- and Two-Tailed Tests**

- *t***-Test example is a two-tailed test.** 
	- **Testing whether two means differ, no preferred direction of**  difference:  $H_{\rm 1}$  ,  $\mu_{\rm s}$  –  $\mu_{\rm m}$  =  $d$ , either  $\mu_{\rm s}$  >  $\mu_{\rm m}$  or  $\mu_{\rm s}$  <  $\mu_{\rm m}$
	- **E.g. comparing stereo or mono in VE: either might be faster**
	- **Most stat packages return two-tailed results by default**
- **One-tailed test is performed when preferred direction of difference:**  *H***1:**  *μ* **s <sup>&</sup>gt;** *μ* **m**
	- **E.g. in [Meehan et al. 03], hypothesis is that heart rate & skin conductance will rise in stressful virtual environment**

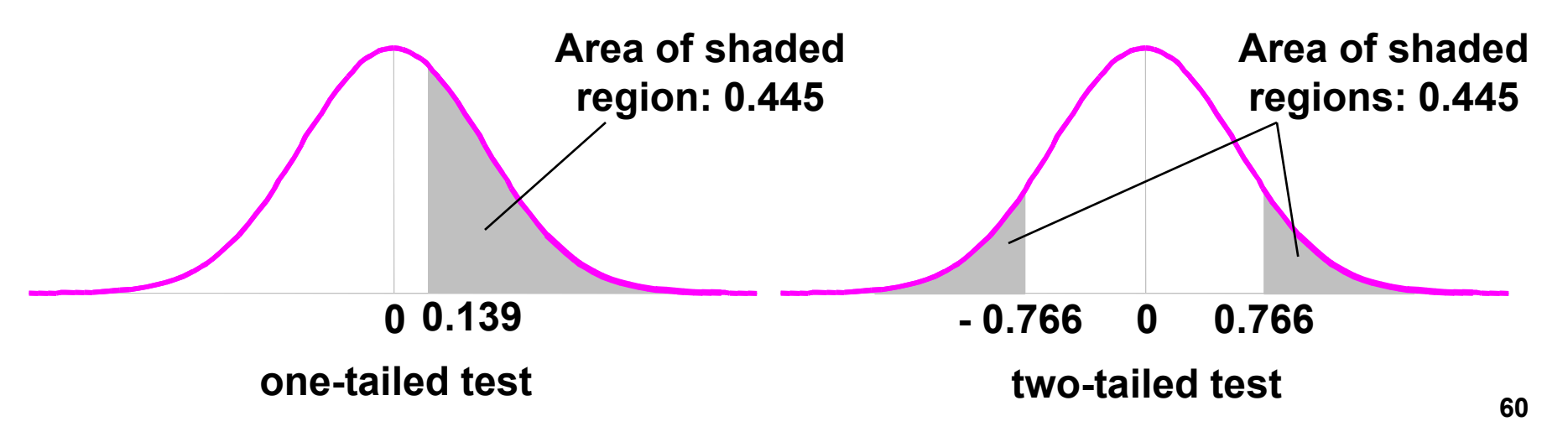

#### **Power**

- **Empiricism**
- **Experimental Validity**
- **Experimental Design**
- **Gathering Data**
- **Describing Data**
	- **Graphing Data**
	- **Descriptive Statistics**
- **Inferential Statistics**
	- **Hypothesis Testing**
	- **Hypothesis Testing Means**
	- *Power*

**Analysis of Variance and Factorial Experiments**

## **Interpreting** *<sup>α</sup>***,** *β***, and Power**

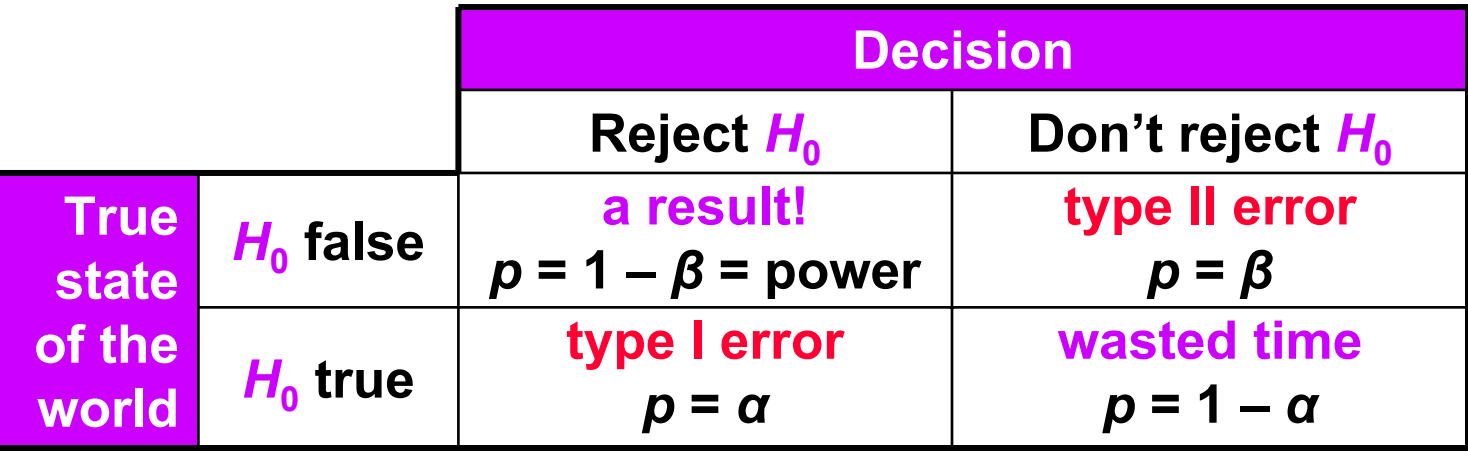

- **If** *H***<sup>0</sup> is true:**
	- *α* **is probability we make a type I error: we think we have a result, but we are wrong**
- **If** *H***<sup>1</sup> is true:**
	- *β* **is probability we make a type II error: a result was there, but we missed it**
	- **Power is a more common term than** *β*

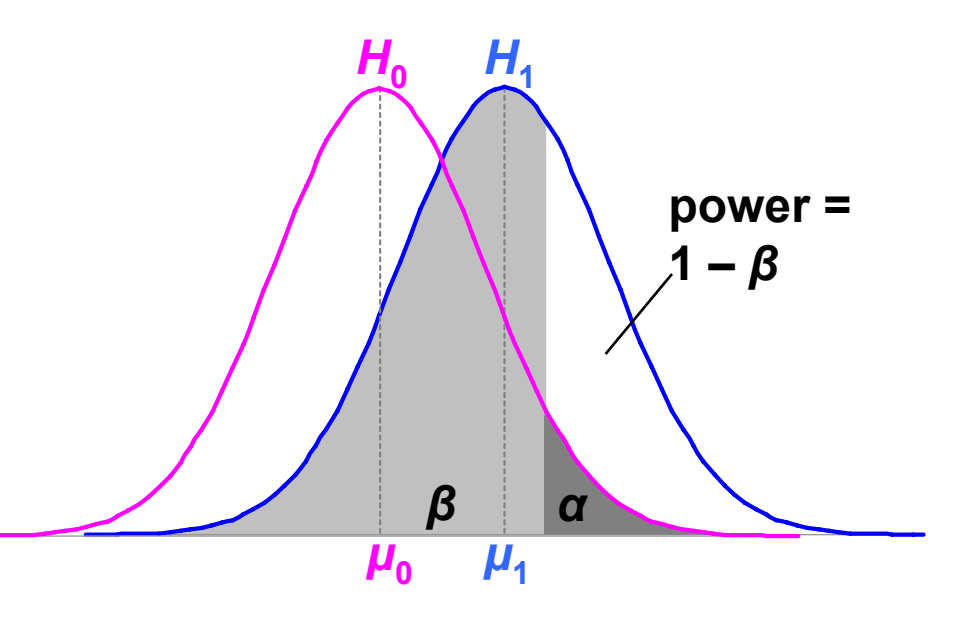

### **Increasing Power by Increasing**  *α*

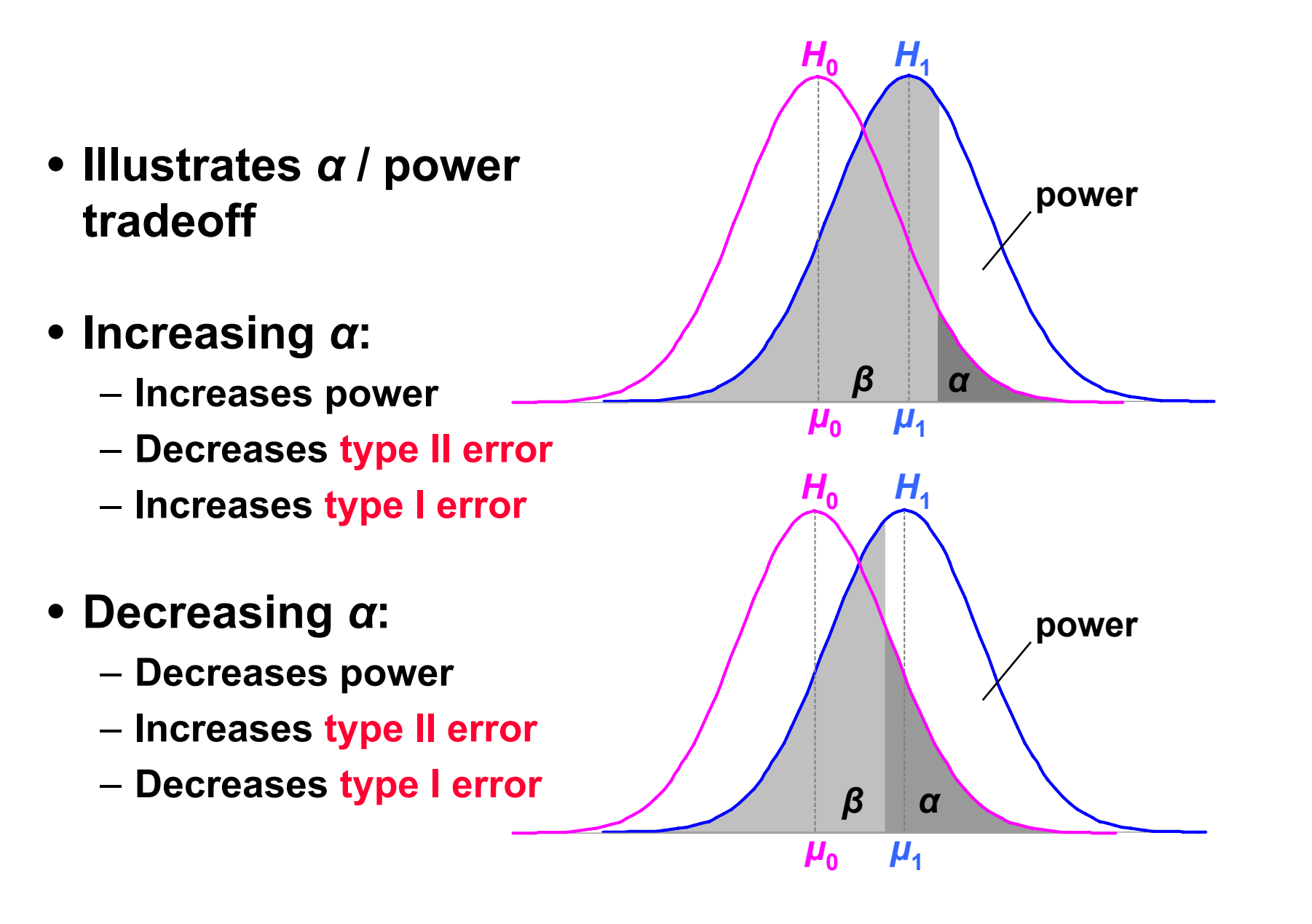

**63**

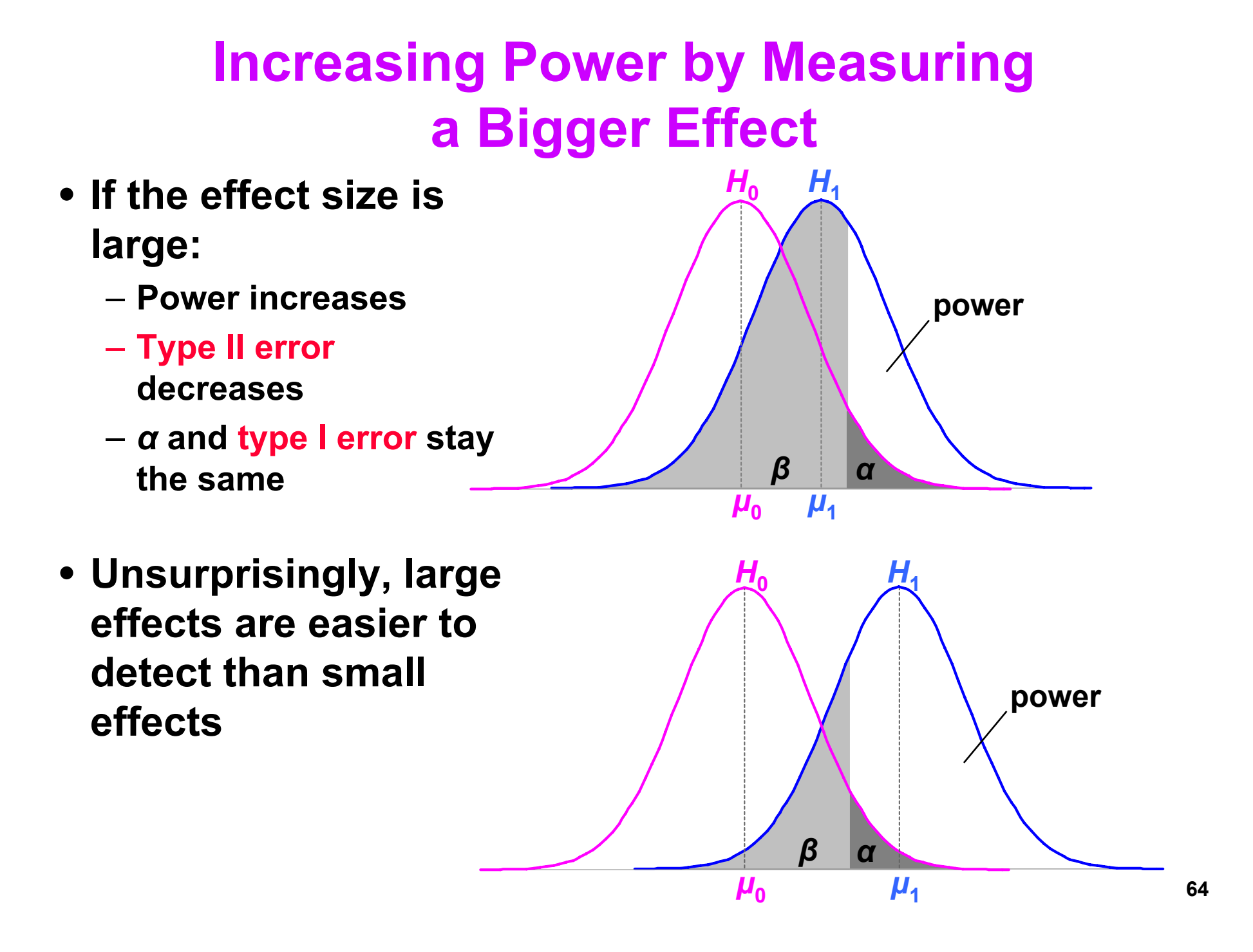

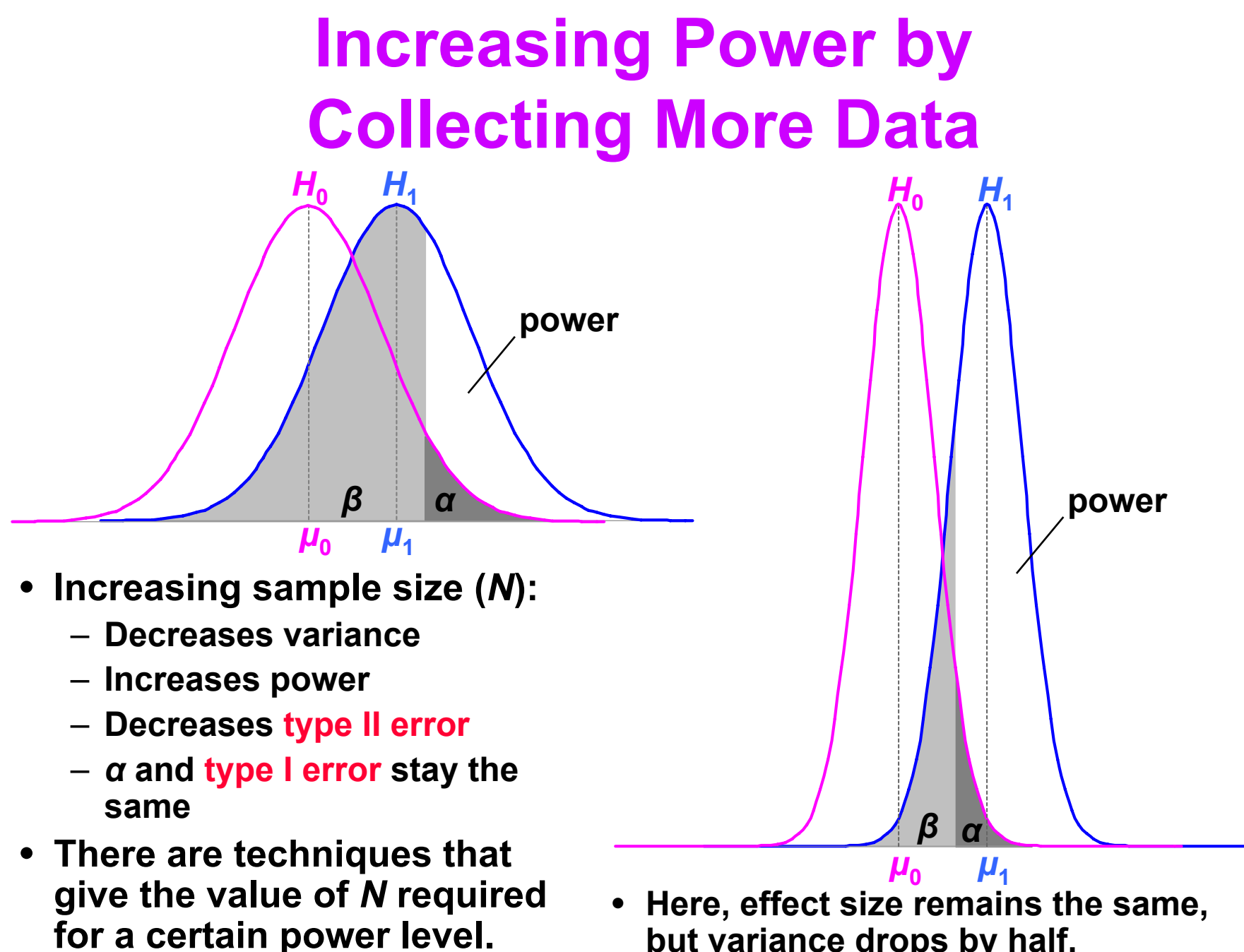

**but variance drops by half.**

### **Using Power**

- **Need** *α***, effect size, and sample size for power: power =** *f***(** *α***, |***μ***0 –** *μ***1|,** *N* **)**
- **Problem for VR / AR:** 
	- **Effect size |***μ***<sup>0</sup> –** *μ***1| hard to know in our field**
		- **Population parameters estimated from prior studies**
		- **But our field is so new, not many prior studies**
	- **Can find effect sizes in more mature fields**
- **Post-hoc power analysis:**

**effect size = |***X***0 –** *X***1|**

- **Estimate from sample statistics**
- **But this makes statisticians grumble (e.g. [Howell 02] [Cohen 88])**

#### **Other Uses for Power**

**1. Number samples needed for certain power level:**

*N* **=**  *f***( power,**  *<sup>α</sup>***, |** *μ* **0–** *μ* **1| or |** *X***0–** *X***1| )**

**Number extra samples needed for more powerful result**

- **Gives "rational basis" for deciding**  *N* **[Cohen 88]**
- **2. Effect size that will be detectable:** $|\mu_0 - \mu_1| = f(M, \text{power}, \alpha)$
- **3. Significance level needed:**

*α* = *f*( |*μ*<sub>0</sub> – *μ*<sub>1</sub>| or |*X*<sub>0</sub> **–** *X***1|,**  *N***, power )**

**(1) is the most common power usage**

### **Arguing the Null Hypothesis**

• **Cannot directly argue**  *H***0:**  *μ* **s–** *μ* **m = 0. But we can argue that**  $|\boldsymbol{\mu}_0 - \boldsymbol{\mu}_1| < d$ **.** 

**Thus, we have bound our effect size by**  *d***.** 

– **If**  *d* **is** *small***, effectively argued null hypothesis.**

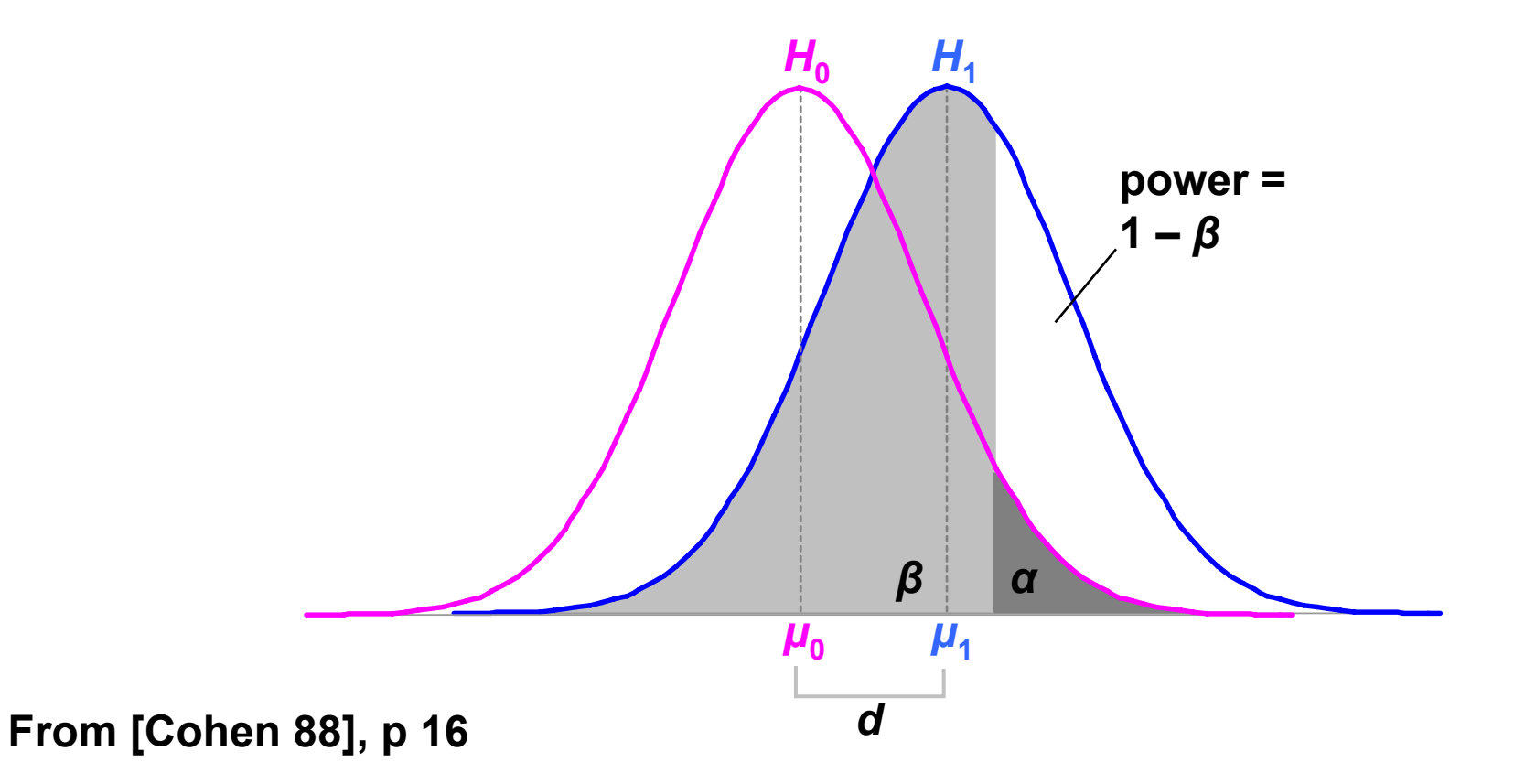

### **Example of Arguing**  *H***0**

• **We know GP is effective depth cue, but can we get close with other graphical cues?** 

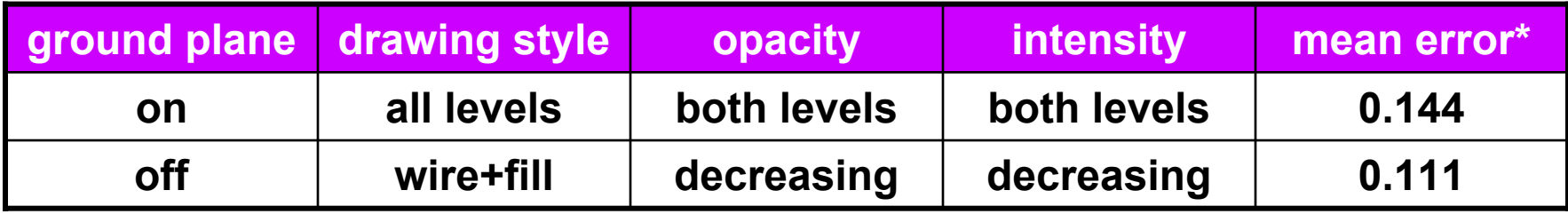

- **Our effect size is**  *d* **= .087 standard deviations power(**  *α* **= .05,**  *d* **= .087,**  *N* **= 265 ) = .17**
- **Not very powerful. Where can our experiment bound**  *d***?** *d***(**  *N* **= 265, power = .95,**  *α* **= .05 ) = .31 standard deviations**
- **This bound is significant at**  *α* **= .05,** *β* **= .05, using same logic as hypothesis testing. But how meaningful is**  *d* **< .31? Other significant**  *d***'s: .37, .12, .093, .19**
- **Not very meaningful. If we ran an experiment to bound**  *d* **< .1, how much data would we need?** *N***( power = .95,**  *α* **= .05,**  *d* **= .1 ) = 2600**
- **Original study collected**  *N* **= 3456, so**  *N* **= 2600 reasonable**

**Data from [Living et al. 03]**  Data from [Living et al. 03] **\*** *F***(1,1870) = 1.002,**  *p* **= .317**

#### **Analysis of Variance and Factorial Experiments**

- **Empiricism**
- **Experimental Validity**
- **Experimental Design**
- **Gathering Data**
- **Describing Data**
	- **Graphing Data**
	- **Descriptive Statistics**
- **Inferential Statistics**
	- **Hypothesis Testing**
	- **Hypothesis Testing Means**
	- **Power**

*Analysis of Variance and Factorial Experiments*

## **ANOVA: Analysis of Variance**

- *t***-test used for comparing two means** 
	- **(2 x 1 designs)**
- **ANOVA used for factorial designs**
	- **Comparing multiple levels (** *n* **x 1 designs)**
	- **Comparing multiple independent variables (** *n* **x**  *m***,** *n* **x**  *m* **x**  *p***), etc.**
	- **Can also compare two levels (2 x 1 designs); ANOVA can be considered a generalization of a**  *t***-Test**
- **No limit to experimental design size or complexity**
- **Most widely used statistical test in psychological research**
- **ANOVA based on the**  *F* **Distribution; also called an** *F***-Test**

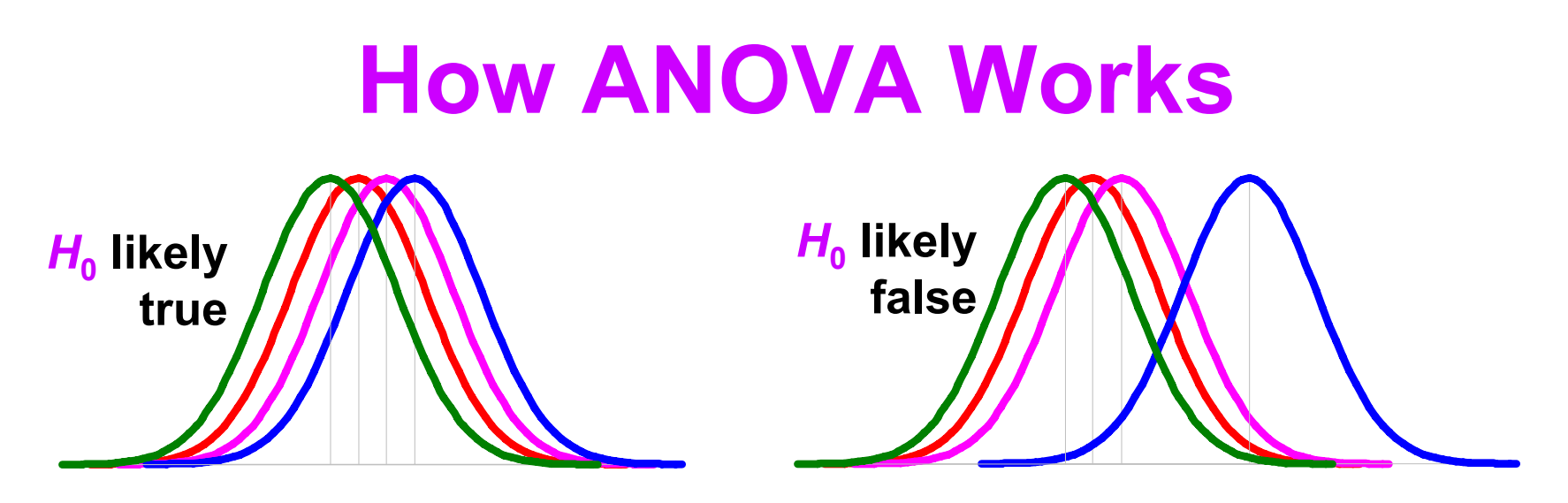

- Null hypothesis  $H_0$  ,  $\mu_1$  =  $\mu_2$  =  $\mu_3$  =  $\mu_4$ ,  $H_1$ : at least one mean differs
- Estimate variance between each group: MS<sub>between</sub>
	- **Based on the difference between group means**
	- **If**  *H***0 is true, accurate estimation**
	- **If**  *H***0 is false, biased estimation: overestimates variance**
- **Estimate variance within each group: MSwithin**
	- **Treats each group separately**
	- **Accurate estimation whether**  *H***0 is true or false**
- Calculate *F* critical value from ratio: *F* = MS<sub>between</sub> / MS<sub>within</sub>
	- **If**  *F* **≈ 1, then accept**  *H***0**
	- **If**  *F* **>> 1, then reject**  *H***0**
### **ANOVA Uses The**  *F* **Distribution**

- **Calculate** *α = p***(**  *X* **|** *H***0 ) by looking up** *F* **critical value in**  *F***-distribution table**
- *F***-distribution parametric:** *F* **( numerator** *df***, denominator** *df* **)**
- *α* **is area to right of**  *F* **critical value (one-tailed test)**
- F and  $t$  are distributions are related: F ( 1,  $q$  ) =  $t$  (  $q$  )<sup>2</sup>

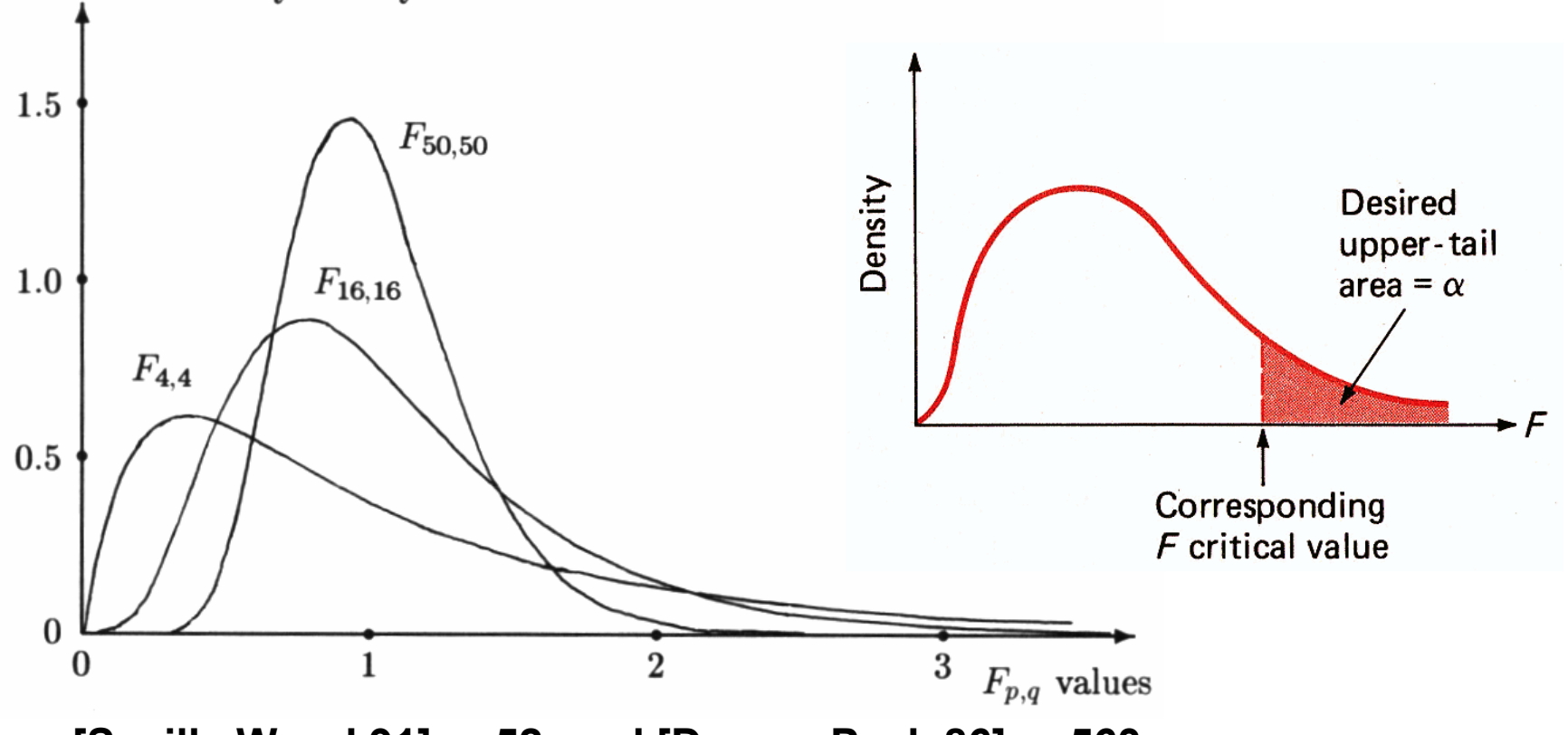

**From [Saville Wood 91], p 52, and [Devore Peck 86], p 563**

Probability density

# **ANOVA Example**

- **Hypothesis**  *H***1:** 
	- –**Platform (Workbench, Desktop, Cave, or Wall) will affect user navigation time in a virtual environment.**
- Null hypothesis  $H_0: \mu_{\text{b}} = \mu_{\text{d}} = \mu_{\text{c}} = \mu_{\text{w}}$ . –**Platform will have no effect on user navigation time.**
- **Ran 32 subjects, each subject used each platform, collected 128 data points.**

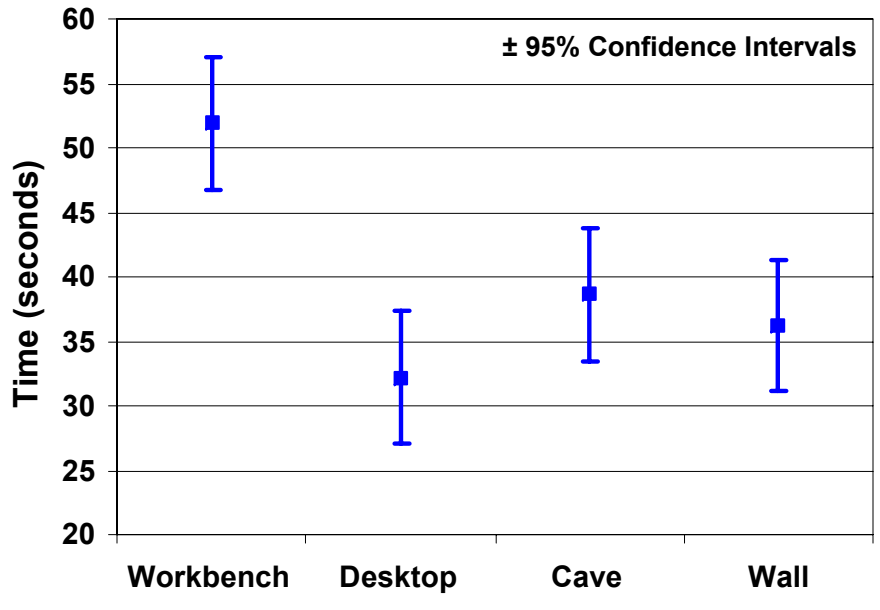

**Platform**

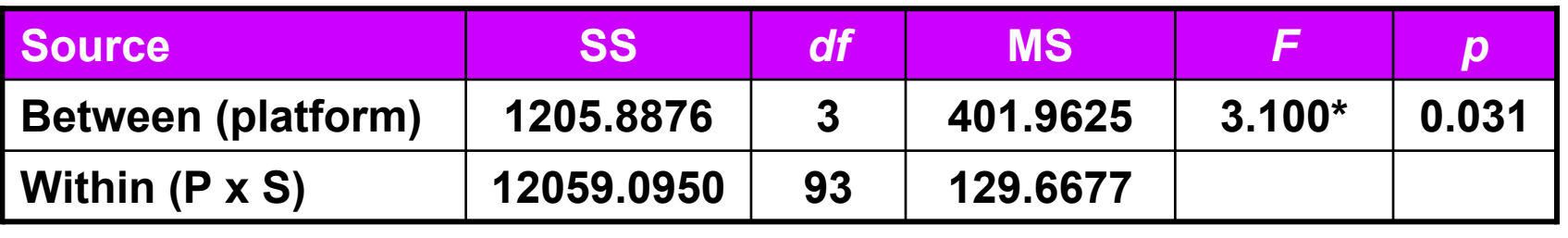

**\****p* **< .05**

• **Reporting in a paper:**  *F***( 3, 93 ) = 3.1,**  *p* **< .05**

# **Main Effects and Interactions**

- • **Main Effect**
	- **The effect of a single independent variable**
	- **In previous example, a** *main effect* **of platform on user navigation time: users were slower on the Workbench, relative to other platforms**
- **Interaction**
	- **Two or more variables interact**
	- **Often, a 2-way interaction can describe main effects**

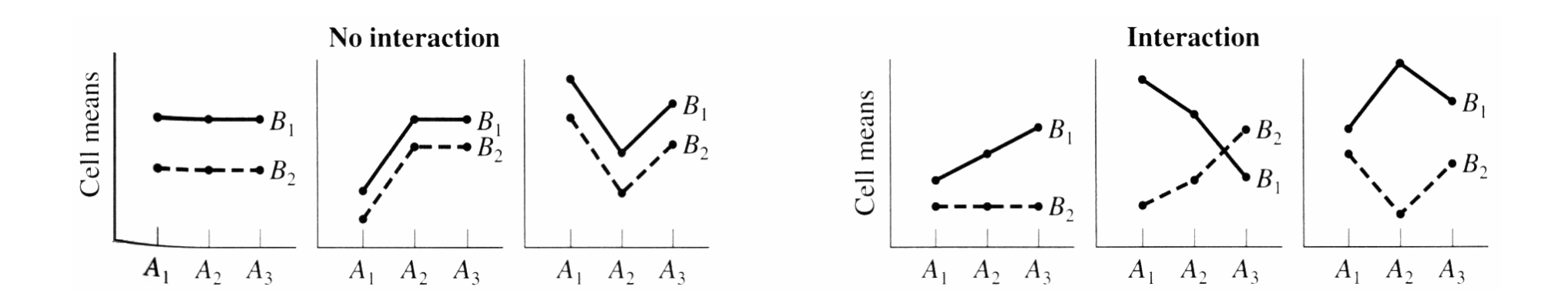

# **Example of an Interaction**

- $\bullet$  **Main effect of drawing style:**
	- *F***(2,14) = 8.84,**  *p* **< .01**
	- **Subjects slower with wireframe style**
- $\bullet$  **Main effect of intensity:**
	- *F***(1,7) = 13.16,**  *p* **< .01**
	- **Subjects faster with decreasing intensity**
- • **Interaction between drawing style and intensity:**
	- *F***(2,14) = 9.38,**  *p* **< .01**
	- **The effect of decreasing intensity occurs only for the wireframe drawing style; for fill and wire+fill, intensity had no effect**
	- **This completely describes the main effects discussed above**

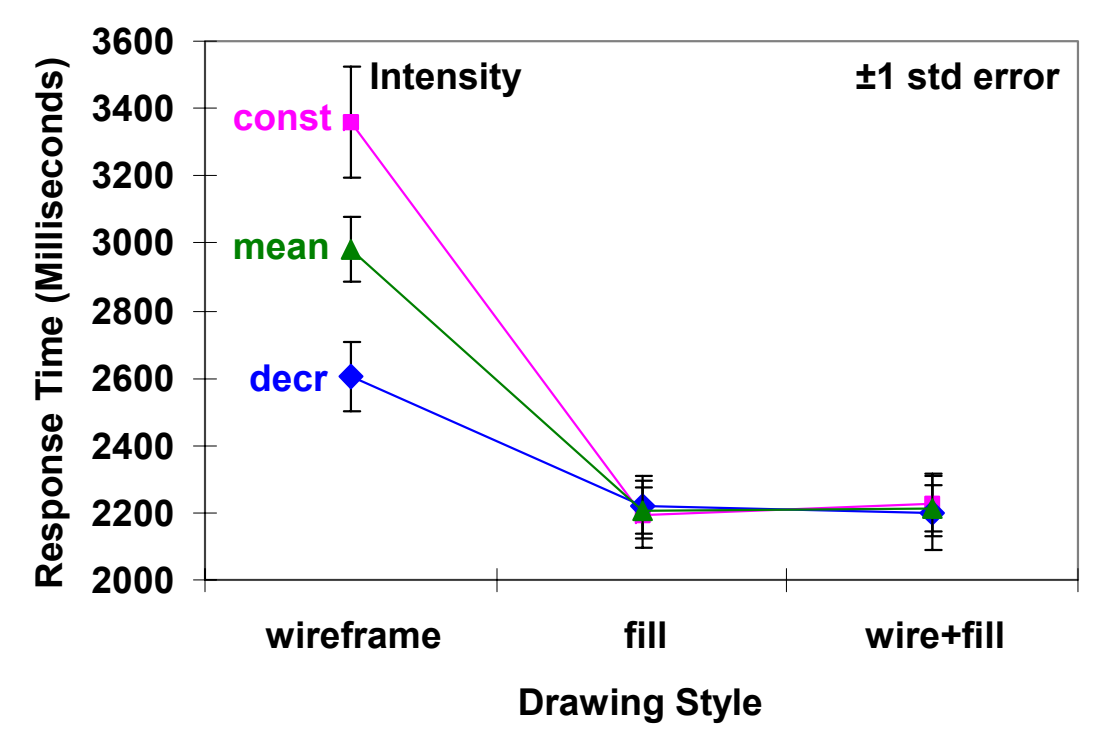

# **Reporting Statistical Results**

- **For parametric tests, give degrees of freedom, critical value,**  *p* **value:**
	- *F***(2,14) = 8.84\*,**  *p* **< .01 (report pre-planned significance value)**
	- *t***(8) = 4.11,**  *p* **= .0034 (report exact**  *p* **value)**
	- *F***(8,12) = 5.826403,**  *p* **= 3.4778689e10-3 (too many insignificant digits)**
- **Give primary trends and findings in graphs**
	- **Best guide is [Tufte 83]**
- **Use graphs / tables to give data, and use text to discuss what the data means**
	- **Avoid giving too much data in running text**

# **Epilogue**

- **How do HS experiments fit into the larger scope of HCI activities?**
	- **Usability engineering, formative evaluation, summative evaluation, heuristic evaluation, cognitive walkthrough, domain analysis, field studies, interviews, etc.**

#### • **One answer:**

- **If comparing two visualization alternatives, validity requires each alternative to have equivalent usability**
- **Another answer:**
	- **When designing a visualization technique, HS experiment likely not the first HCI activity**

### **References**

- **[Cohen 88] J Cohen,** *Statistical Power Analysis for the Behavioral Sciences***, 2n<sup>d</sup> edition, Lawrence Erlbaum Associates, Hillsdale, NJ, 1988.**
- **[Devore Peck 86] J Devore, R Peck,** *Statistics: The Exploration and Analysis of Data***, West Publishing Co., St. Paul, MN, 1986.**
- **[Johnson et al. 06] CR Johnson, R Moorhead, T Munzner, H Pfister, P Rheingans, TS Yoo (Eds), NIH-NSF Visualization Research Challenges Report, IEEE Press, 2006.**
- **[Living et al. 03] MA Livingston, JE Swan II, JL Gabbard, TH Höllerer, D Hix, SJ Julier, Y Baillot, D Brown, "***Resolving Multiple Occluded Layers in Augmented Reality***", The 2nd International Symposium on Mixed and Augmented Reality (ISMAR '03), October 7–10, 2003, Tokyo, Japan, pages 56–65.**

**[Howell 02] DC Howell,** *Statistical Methods for Psychology***, 5th edition, Duxbury, Pacific Grove, CA, 2002.**

- **[Meehan et al. 03] M Meehan, S Razzaque, MC Whitton, FP Brooks, Jr., "***Effect of Latency on Presence in Stressful Virtual Environments***", Technical Papers, IEEE Virtual Reality 2003, March 22–26, Los Angeles, California: IEEE Computer Society, 2003, pages 141–148.**
- **[Saville Wood 91] DJ Saville, GR Wood,** *Statistical Methods: The Geometric Approach***, Springer-Verlag, New York, NY, 1991.**
- **[Swan et al. 06] JE Swan II, MA Livingston, HS Smallman, D Brown, Y Baillot, JL Gabbard, D Hix, "A Perceptual Matching Technique for Depth Judgments in Optical, See-Through Augmented Reality, Technical Papers, IEEE Virtual Reality 2006, March 25–29, 2006.**
- **[Swan et al. 03] JE Swan II, JL Gabbard, D Hix, RS Schulman, KP Kim, "***A Comparative Study of User Performance in a Map-Based Virtual Environment***", Technical Papers, IEEE Virtual Reality 2003, March 22–26, Los Angeles, California: IEEE Computer Society, 2003, pages 259–266.**
- **[Tufte 90] ER Tufte,** *Envisioning Information***, Graphics Press, Cheshire, Connecticut, 1990.**
- **[Tufte 83] ER Tufte,** *The Visual Display of Quantitative Information***, Graphics Press, Cheshire, Connecticut, 1983.**
- **[Wu et al. 96] SC Wu, JW Smith, JE Swan II, "Pilot Study on the Effects of a Computer-Based Medical Image System", Proc. 17th Annual Fall Symposium of the American Medical Informatics Association (AMIA), Washington DC, USA, October 26–30, 1996, pages 674–678.**

**Contact Information**

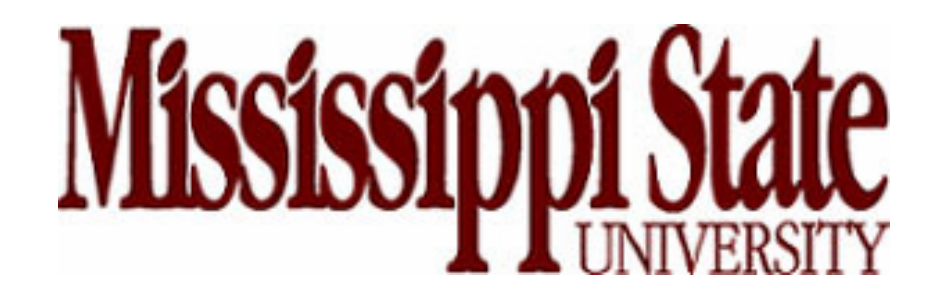

#### **J. Edward Swan II, Ph.D.**

**Associate ProfessorDepartment of Computer Science and Engineering swan@acm.org (662) 325-7507**